### **How to Write Fast Numerical Code**

Spring 2014 *Lecture:* SIMD extensions, SSE, compiler vectorization

**Instructor:** Markus Püschel **TA:** Daniele Spampinato & Alen Stojanov

ETH Eidgenössische Technische Hochschule Zürich<br>Swiss Federal Institute of Technology Zurich

## **Planning**

- **Next week exam in HG D7.1**
- **Otherwise: work on project**
- **First one-on-one meetings week after spring break**

*© Markus Püschel* **Computer Science** External International Extension Computer Science System Extension Institute of Technology Zurich  $\overline{2}$ 

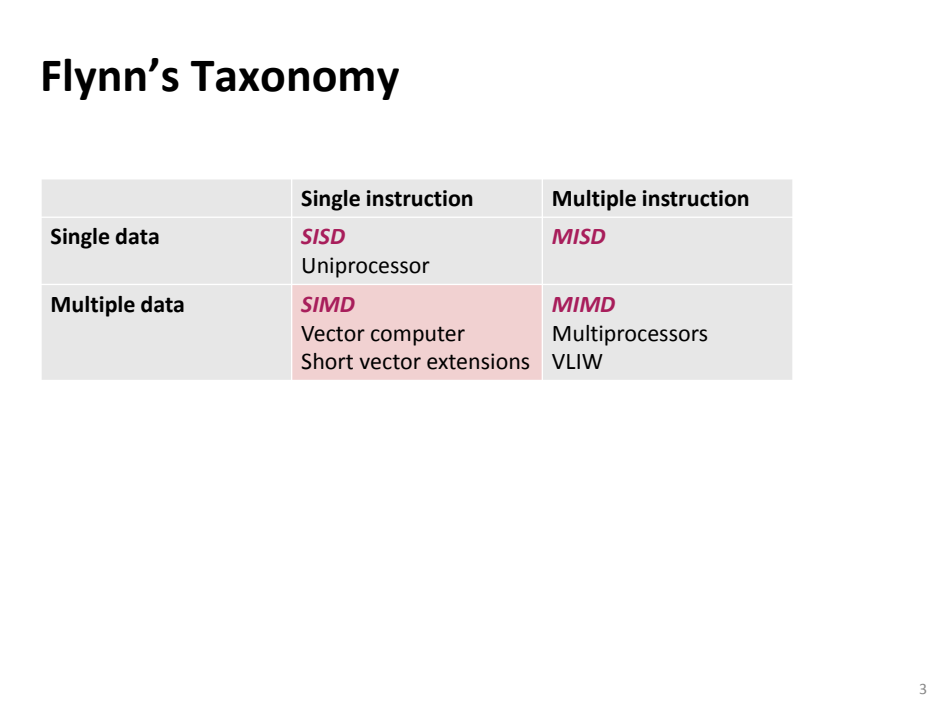

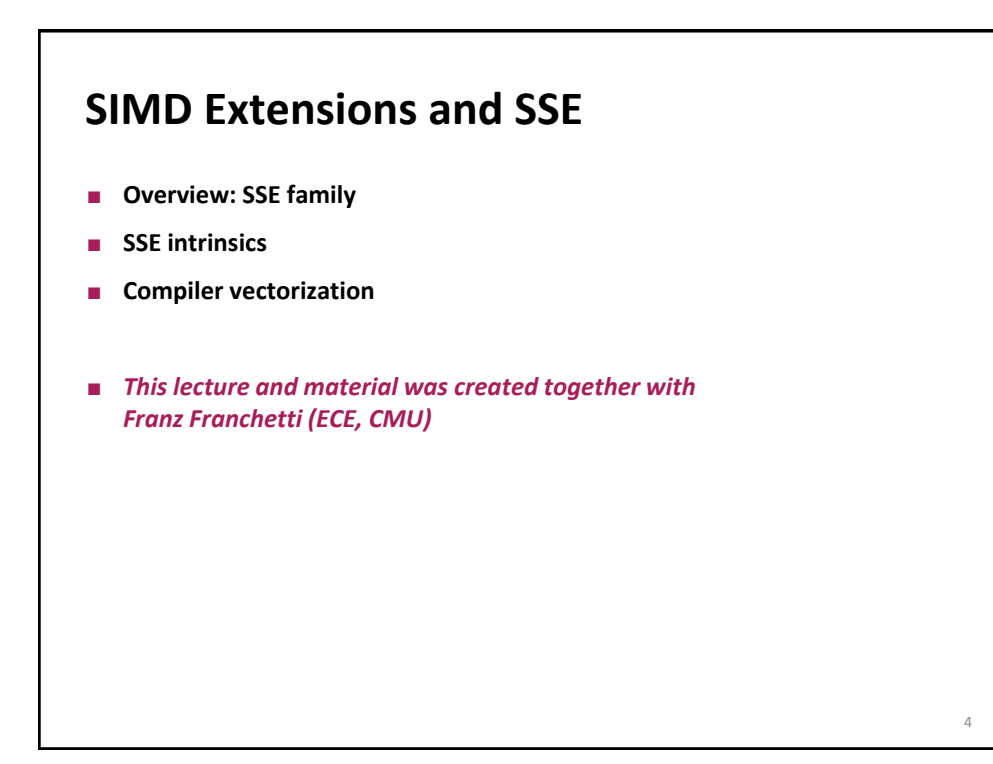

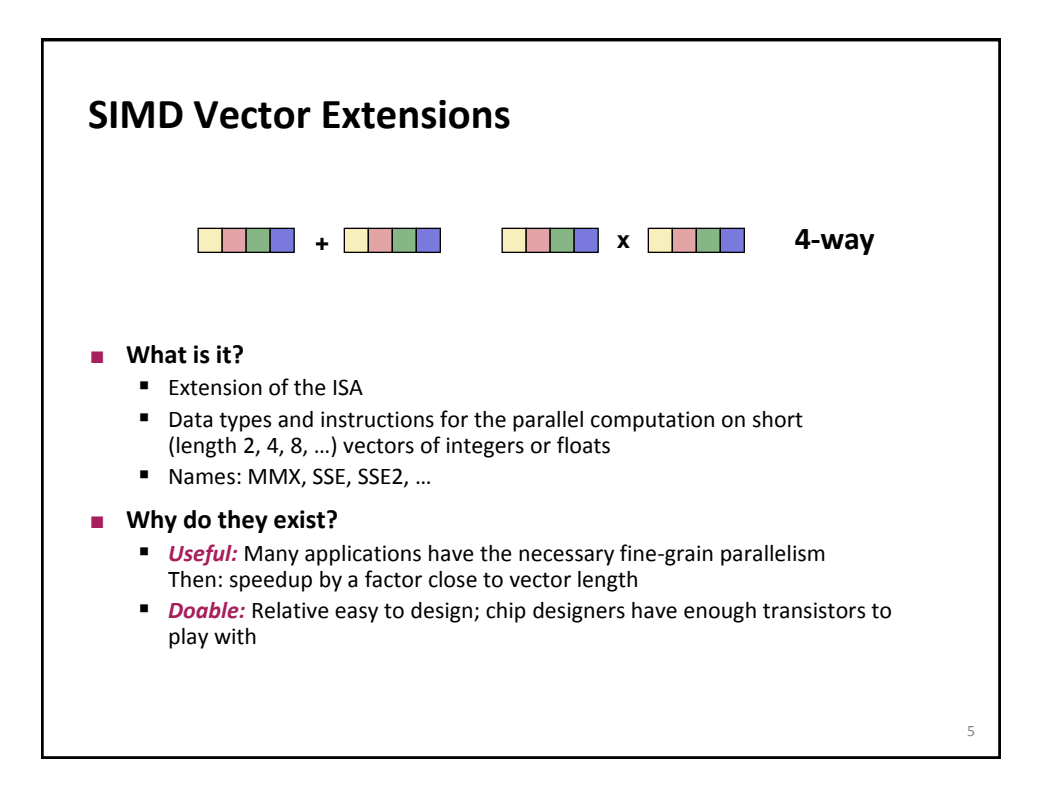

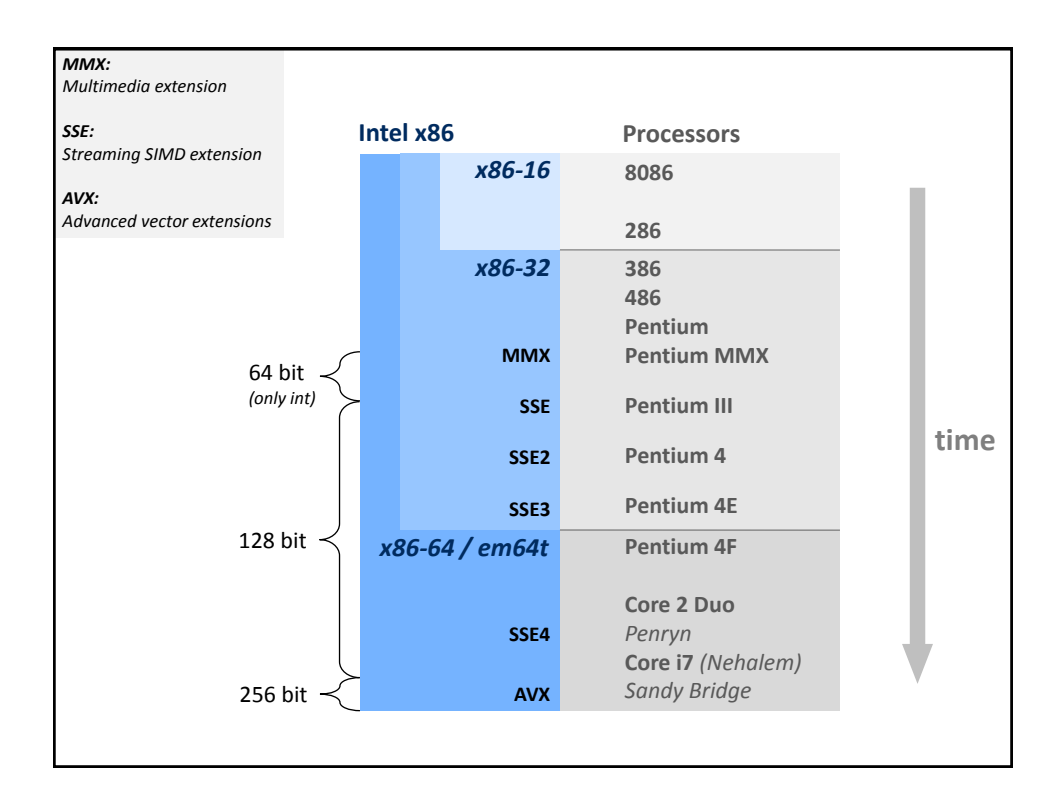

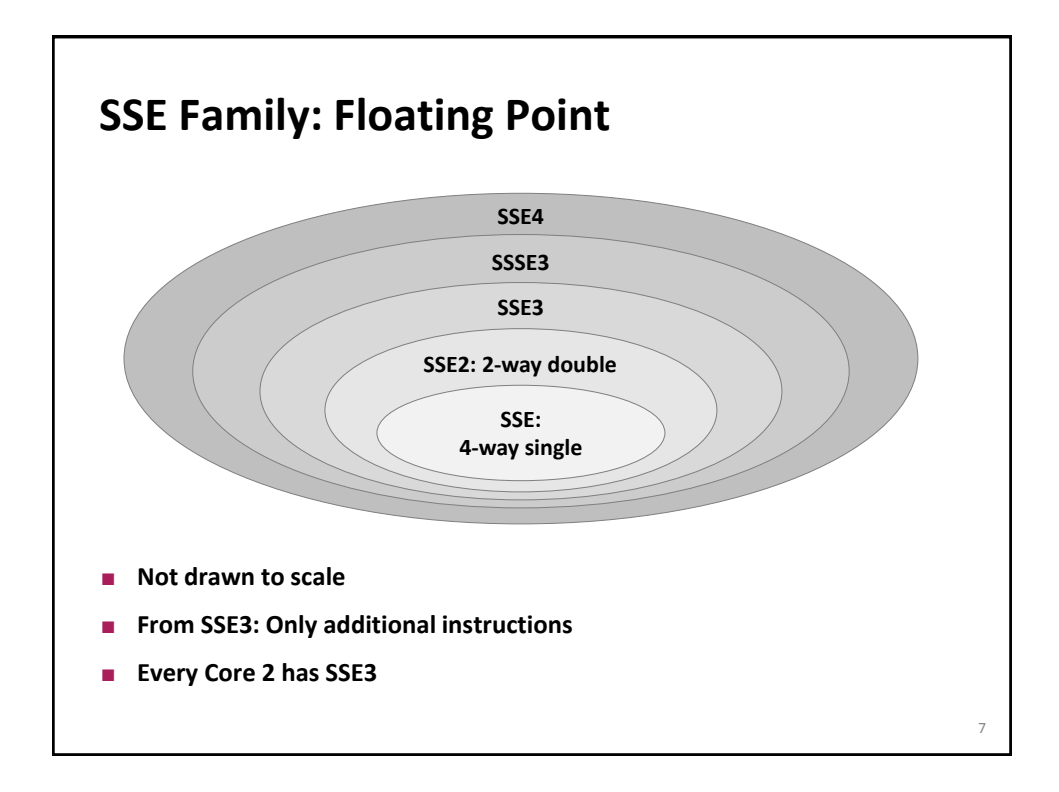

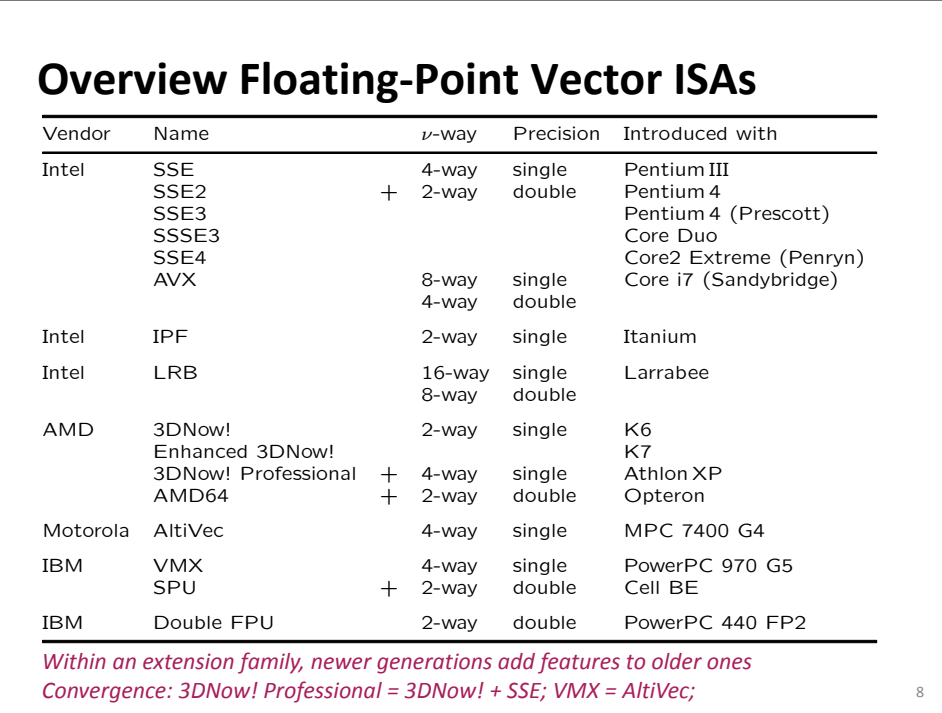

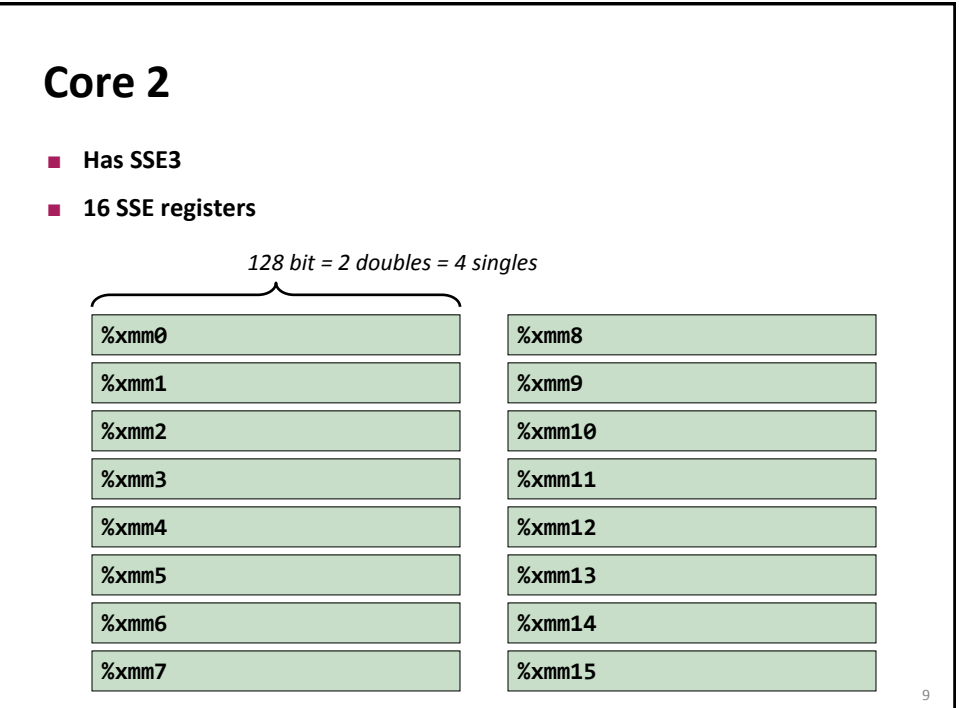

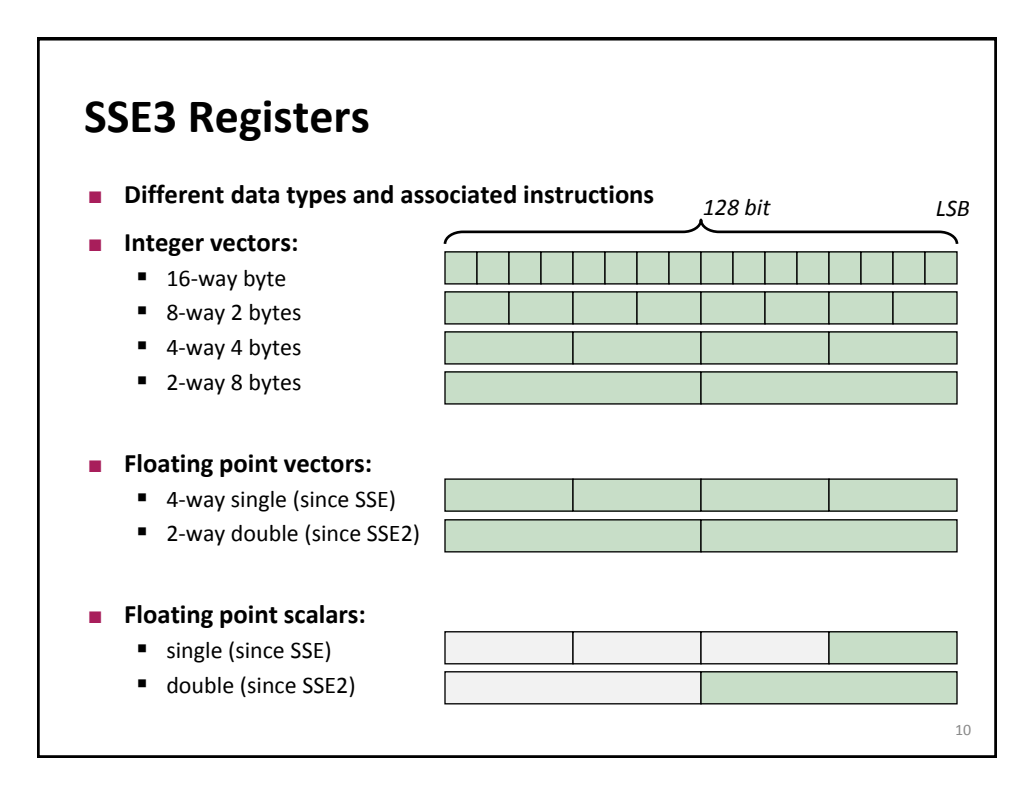

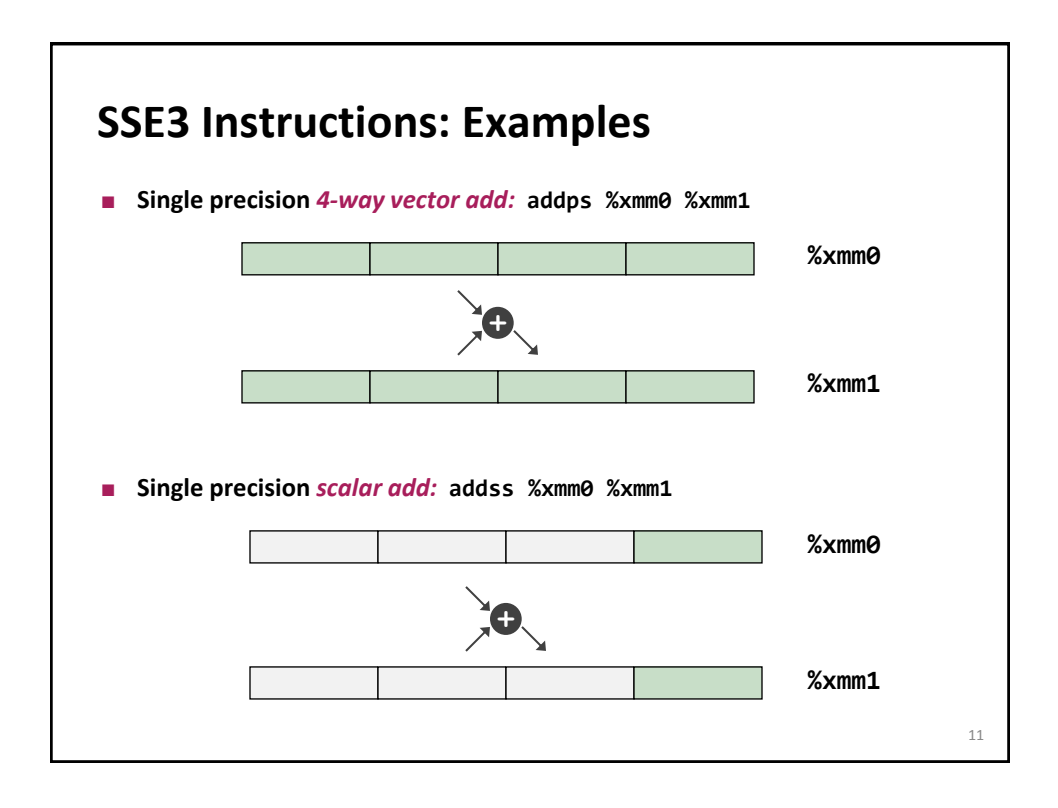

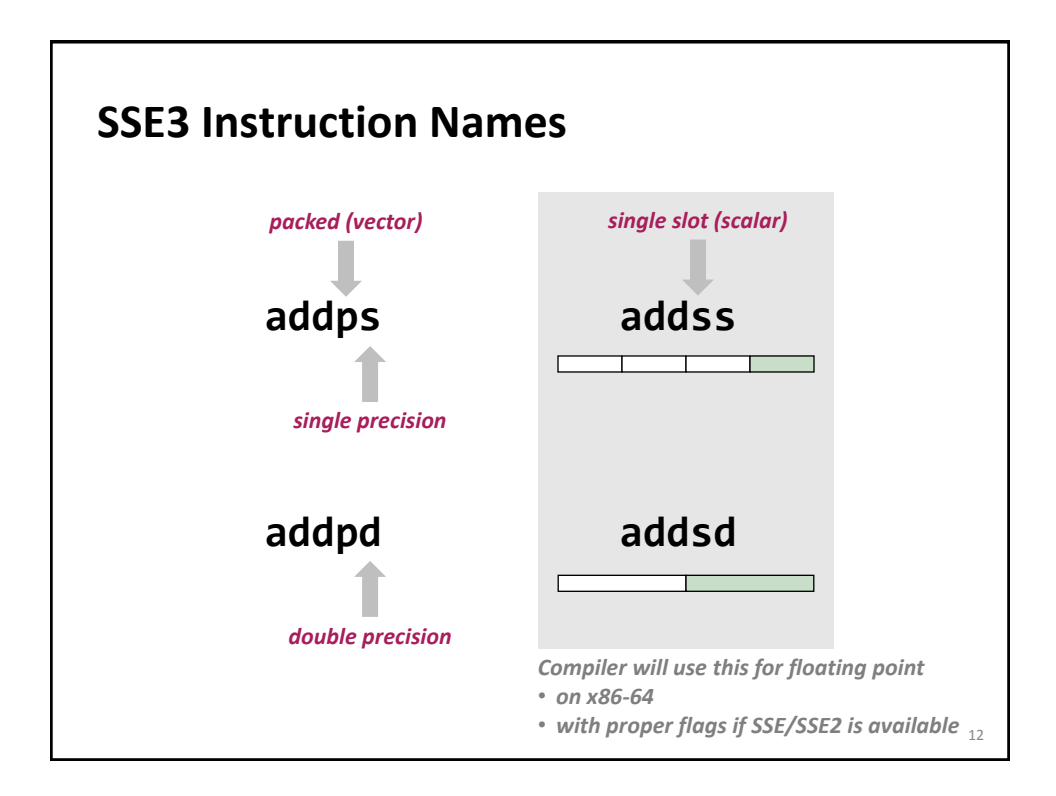

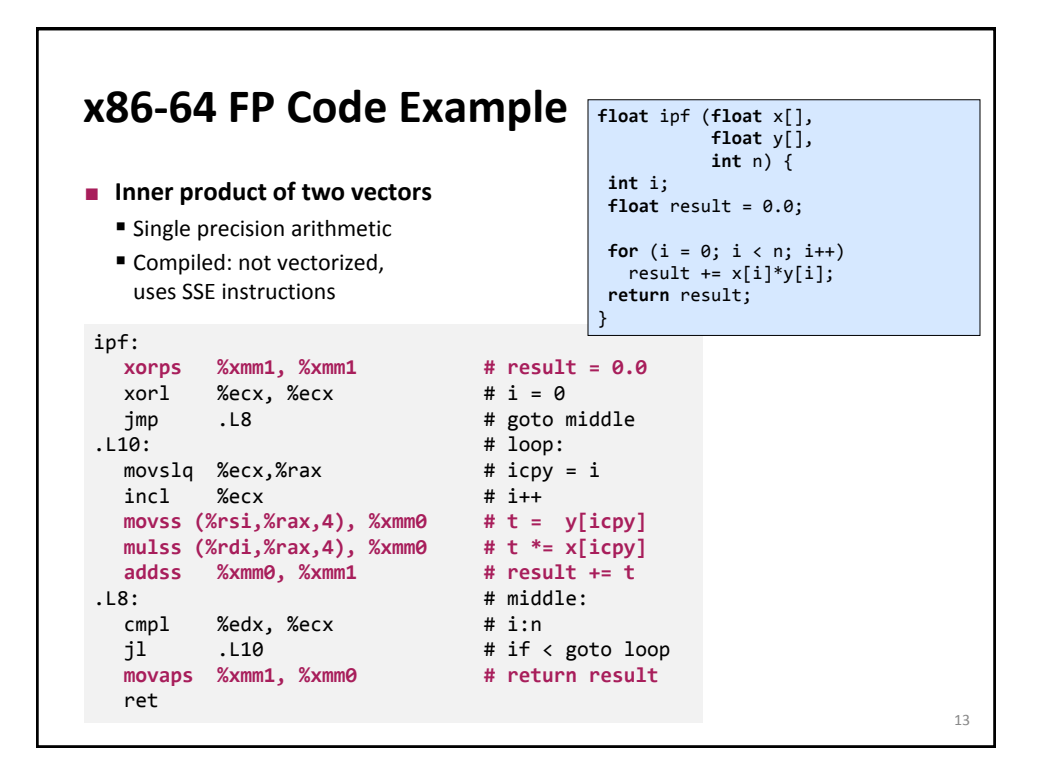

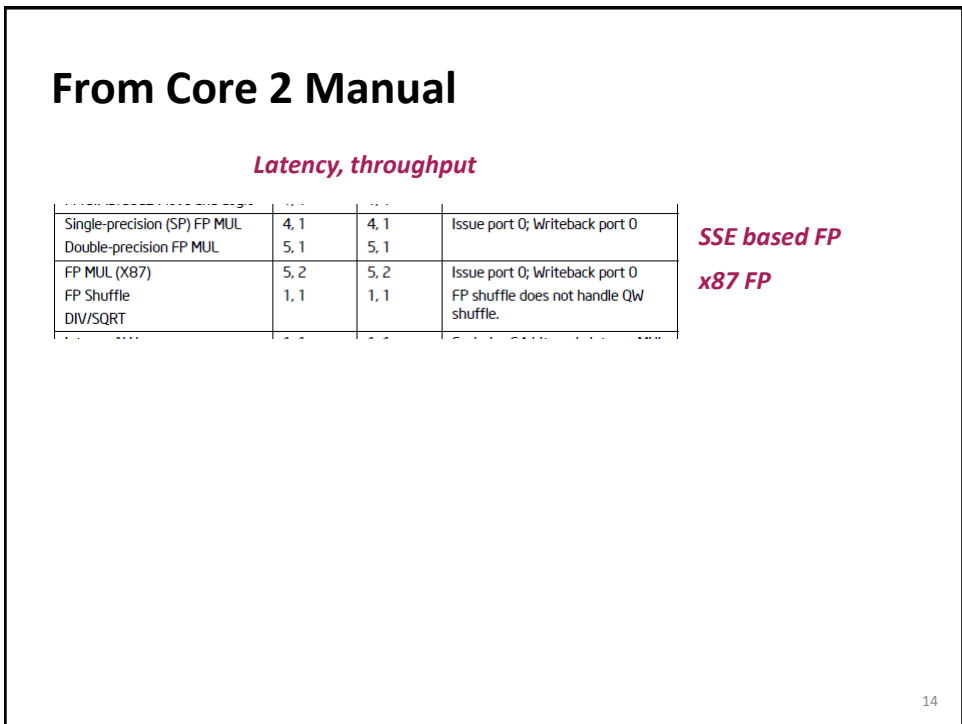

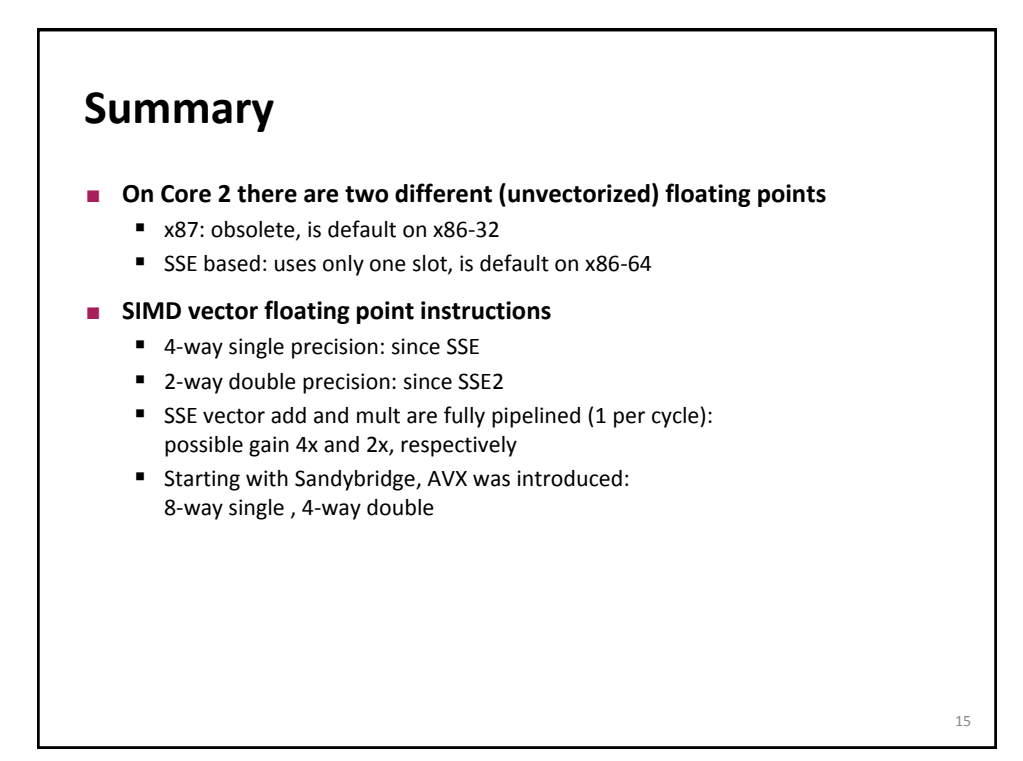

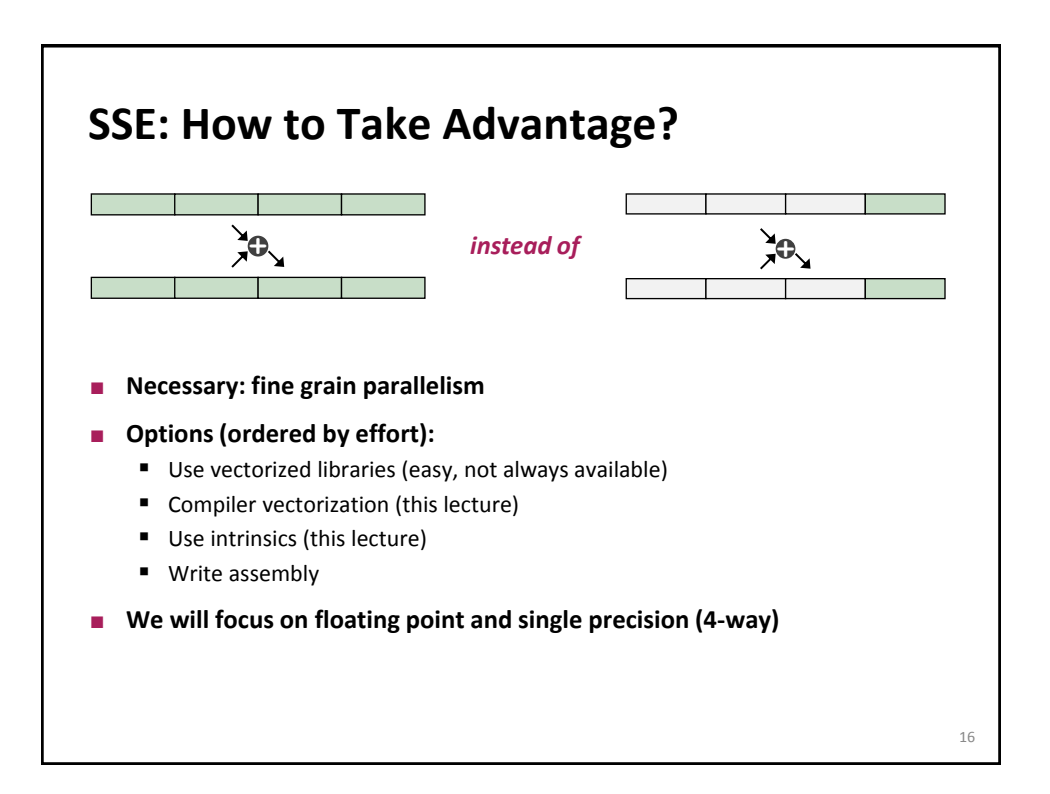

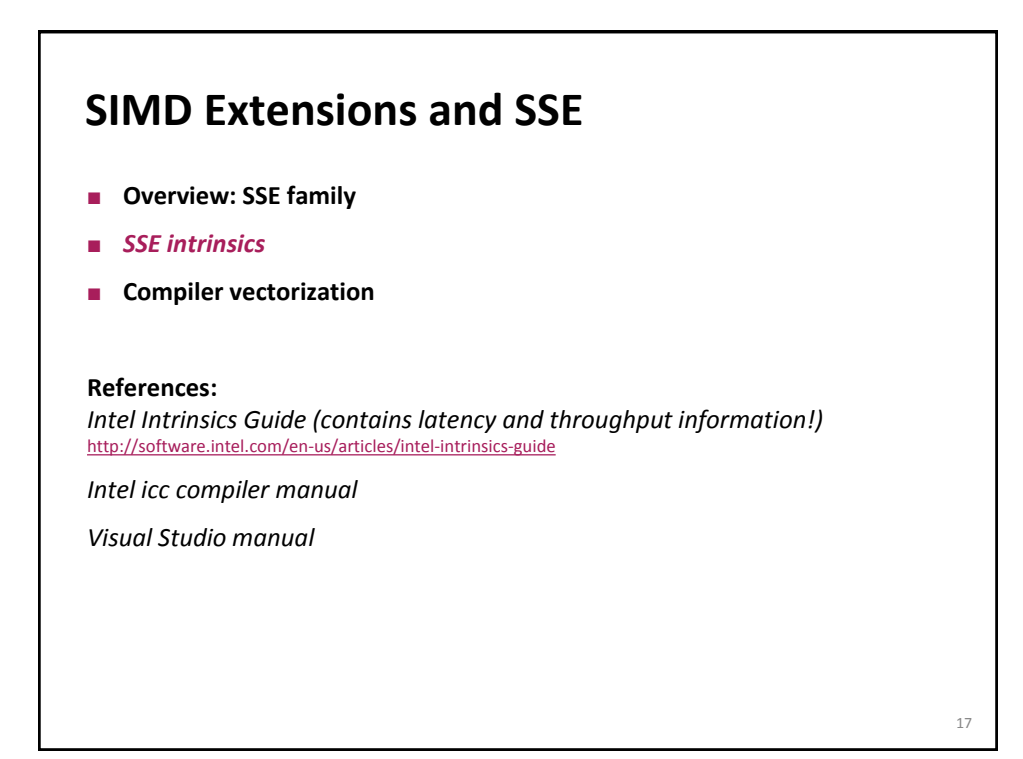

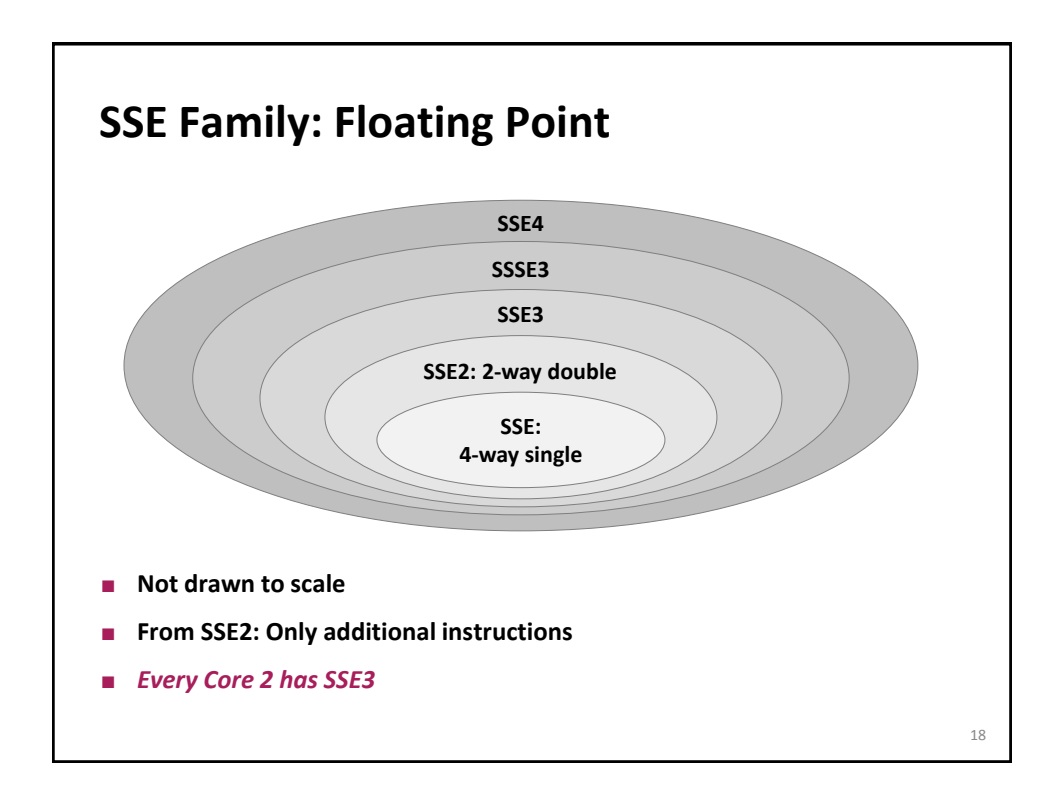

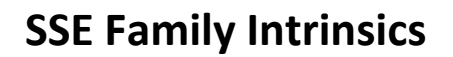

- **Assembly coded C functions**
- **Expanded inline upon compilation: no overhead**
- **Like writing assembly inside C**
- **Floating point:** 
	- Intrinsics for math functions: log, sin, ...
	- Intrinsics for SSE
- $\blacksquare$  Our introduction is based on icc
	- **Most intrinsics work with gcc and Visual Studio (VS)**
	- **Some language extensions are icc (or even VS) specific**

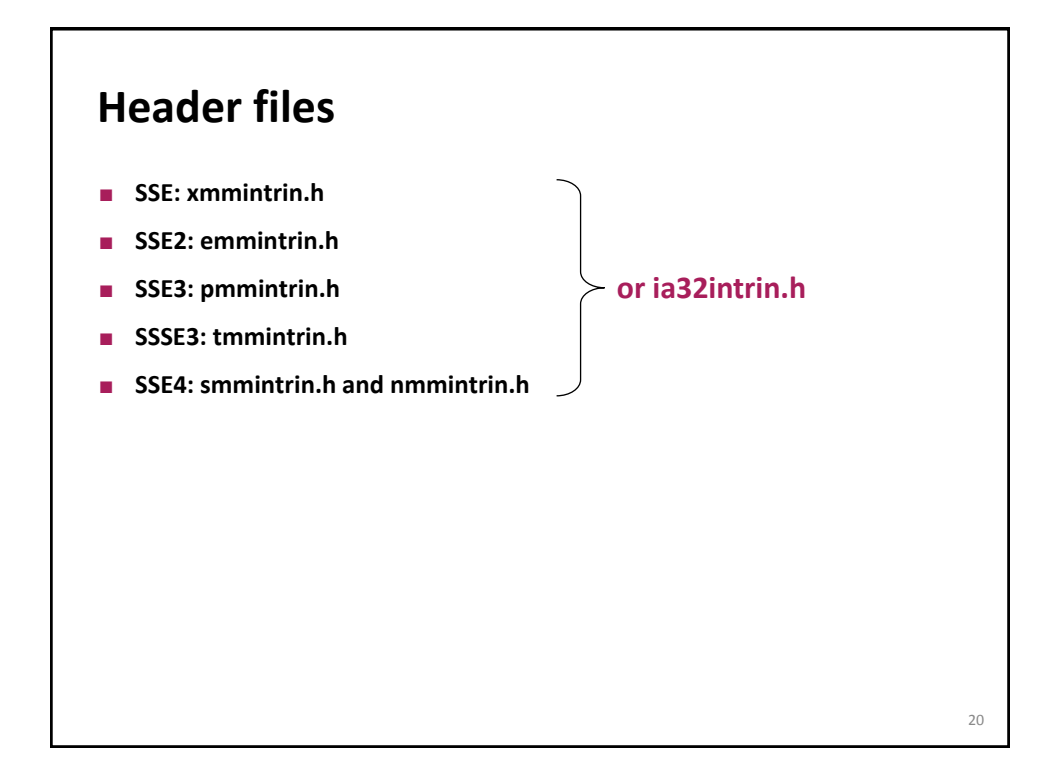

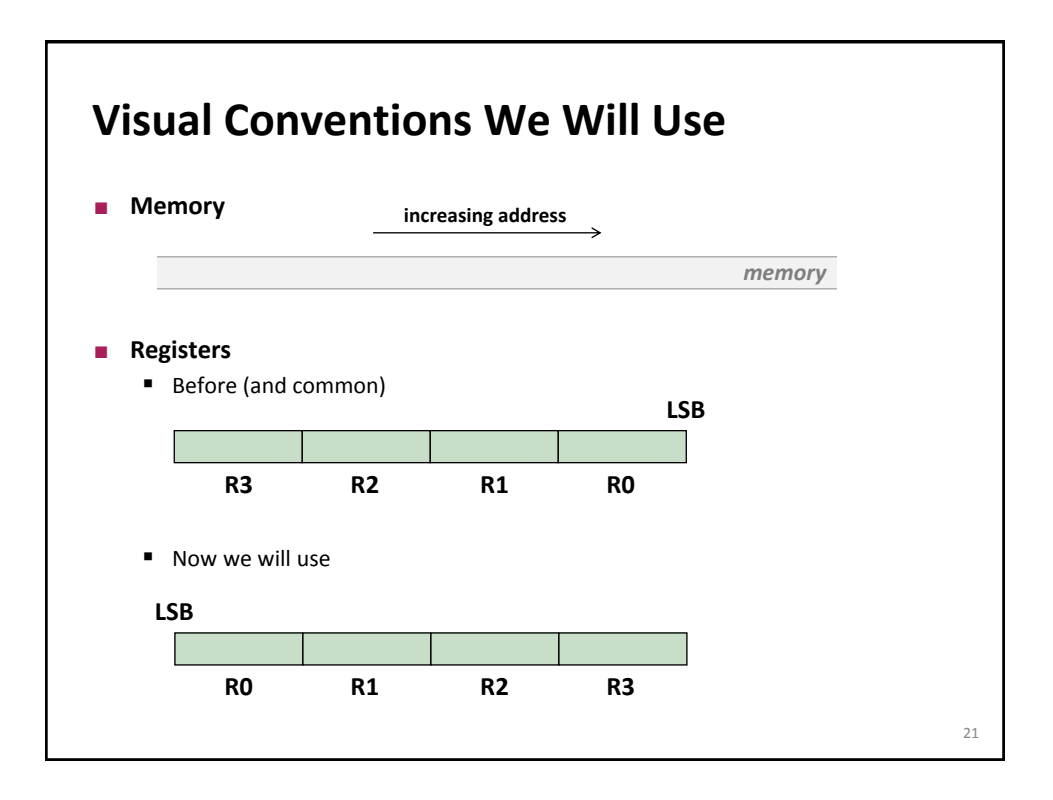

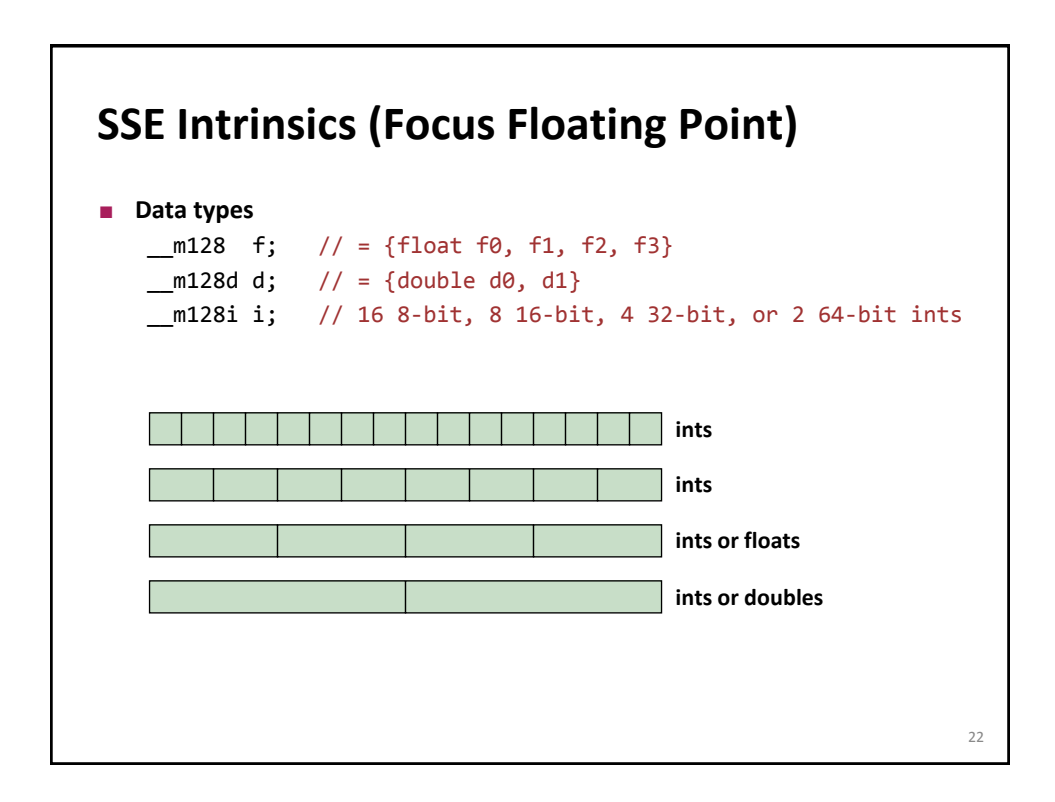

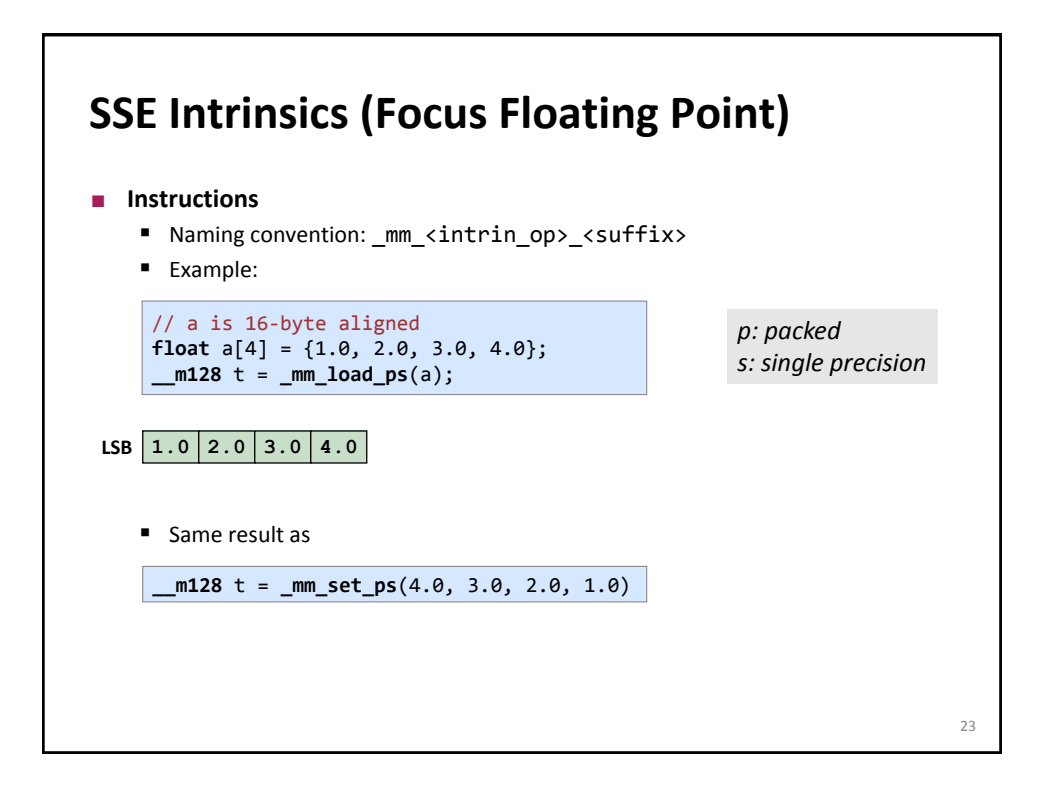

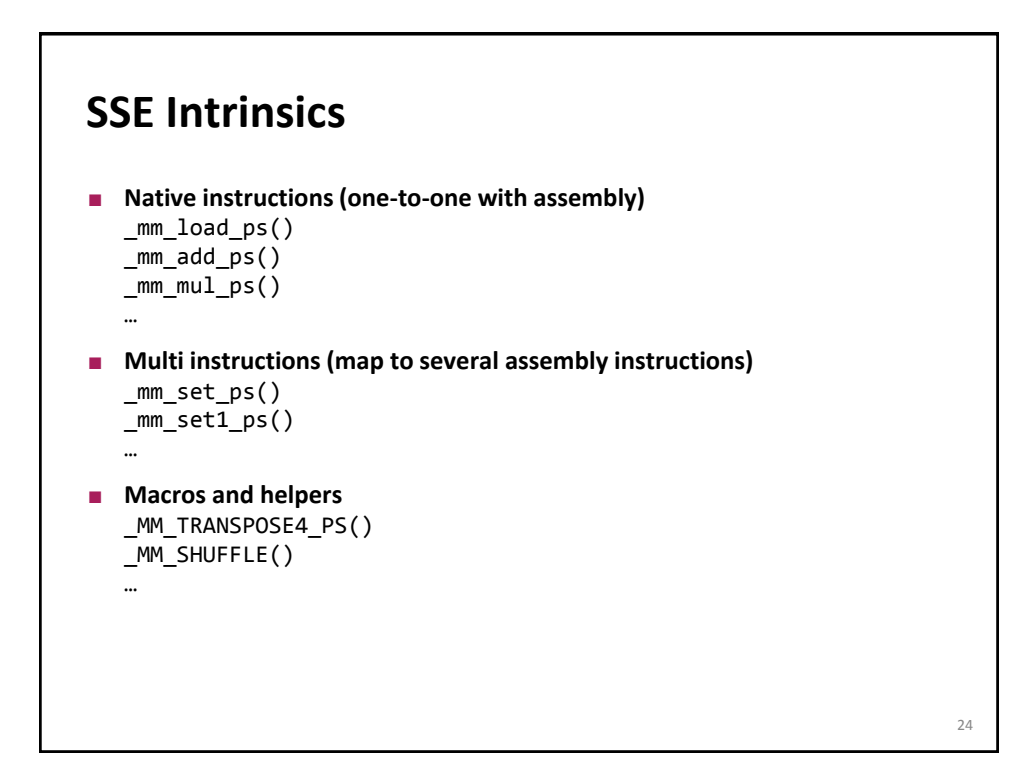

#### **What Are the Main Issues?**

- **Alignment is important (128 bit = 16 byte)**
- **You need to code explicit loads and stores**
- **Overhead through shuffles**

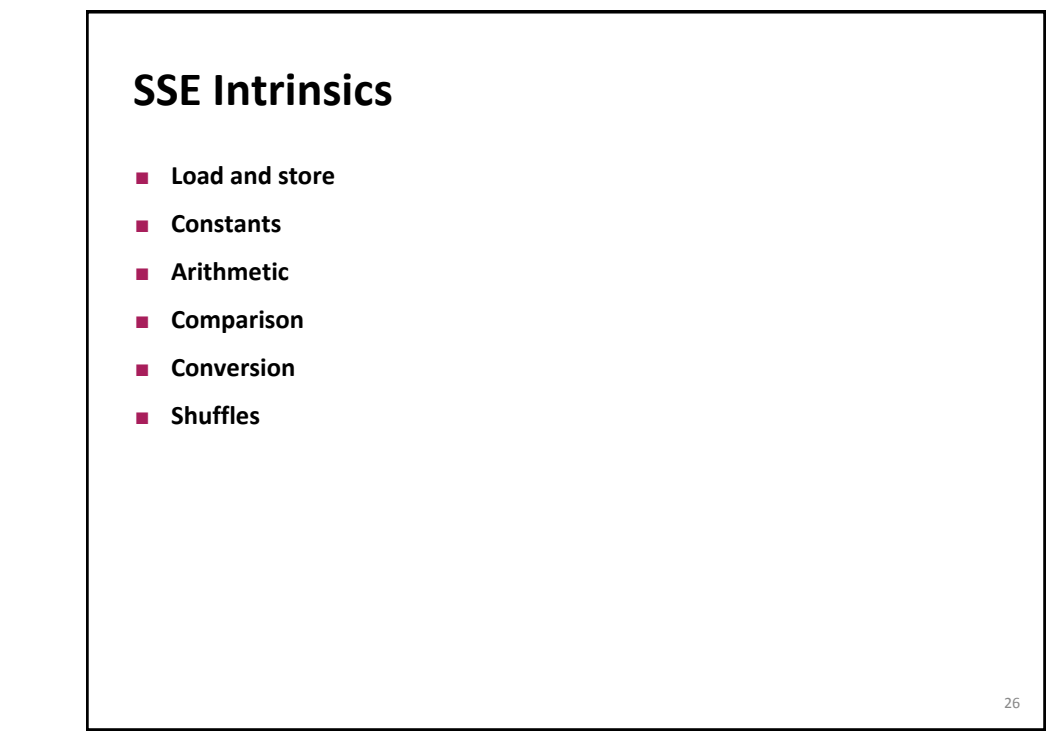

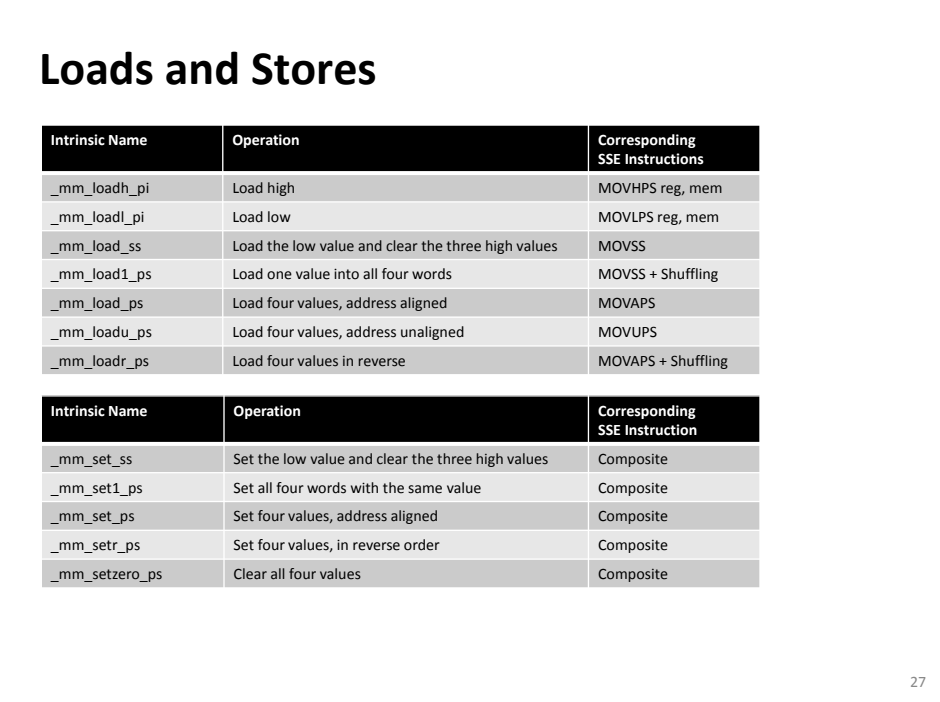

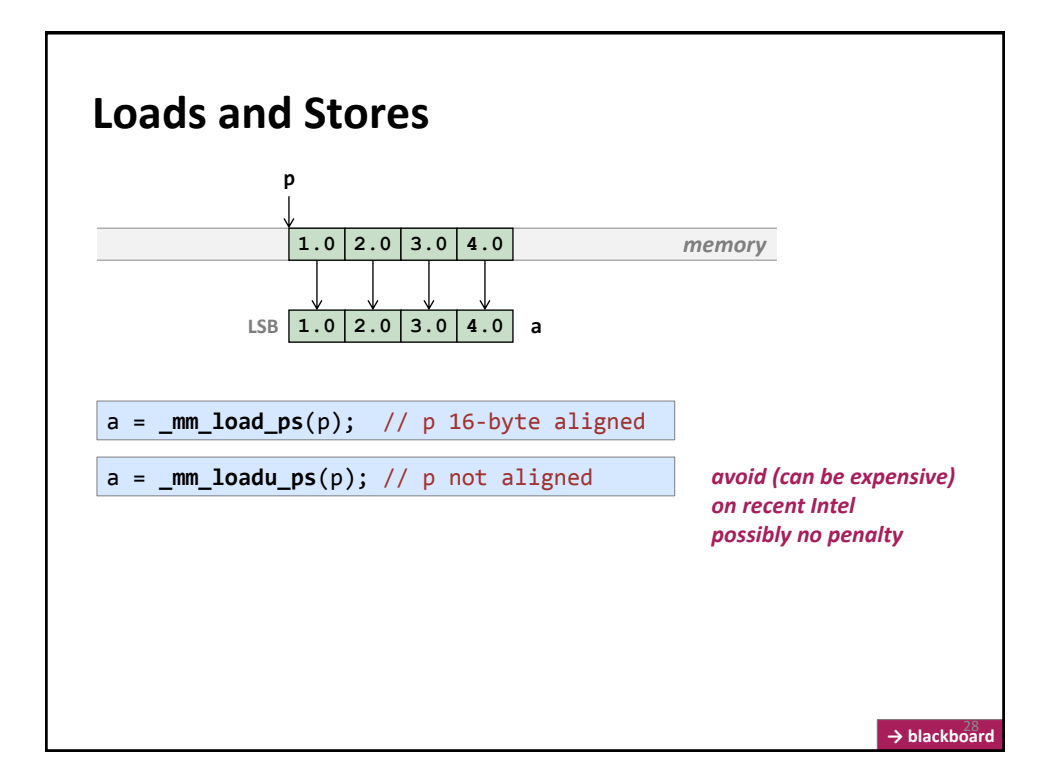

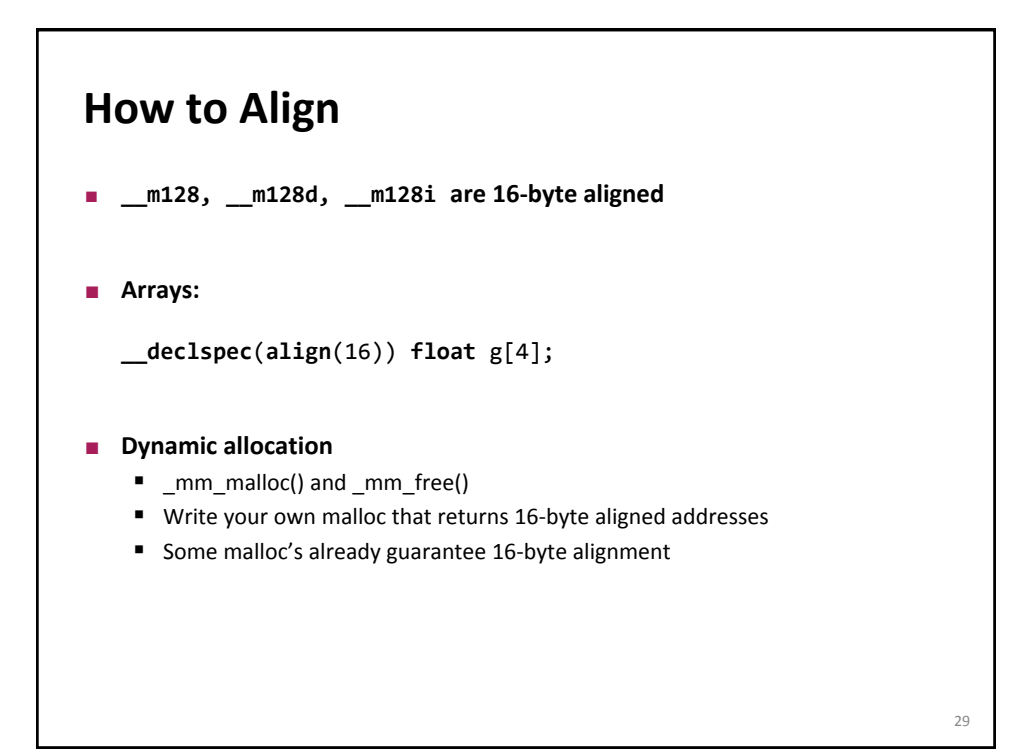

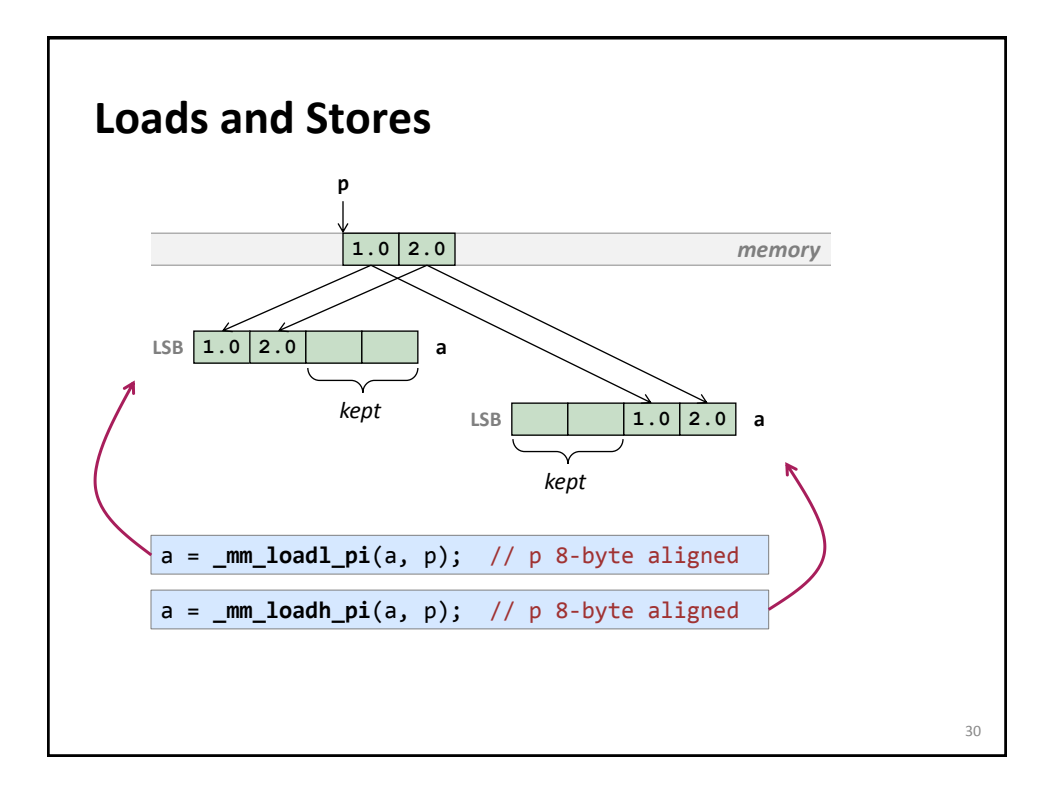

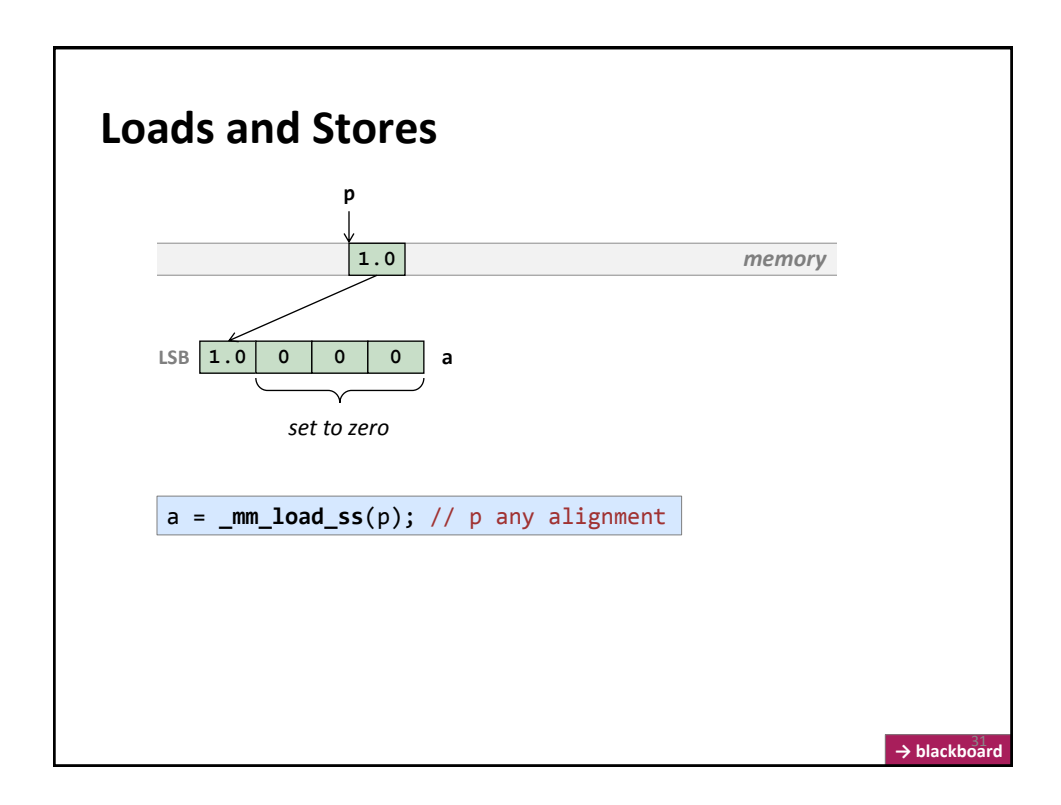

# **Stores Analogous to Loads Intrinsic Name Operation Corresponding SSE Instruction** \_mm\_storeh\_pi Store high MOVHPS mem, reg \_mm\_storel\_pi Store low MOVLPS mem, reg \_mm\_store\_ss Store the low value MOVSS \_mm\_store1\_ps Store the low value across all four words, address aligned Shuffling + MOVSS \_mm\_store\_ps Store four values, address aligned MOVAPS \_mm\_storeu\_ps Store four values, address unaligned MOVUPS \_mm\_storer\_ps Store four values, in reverse order MOVAPS + Shuffling 32

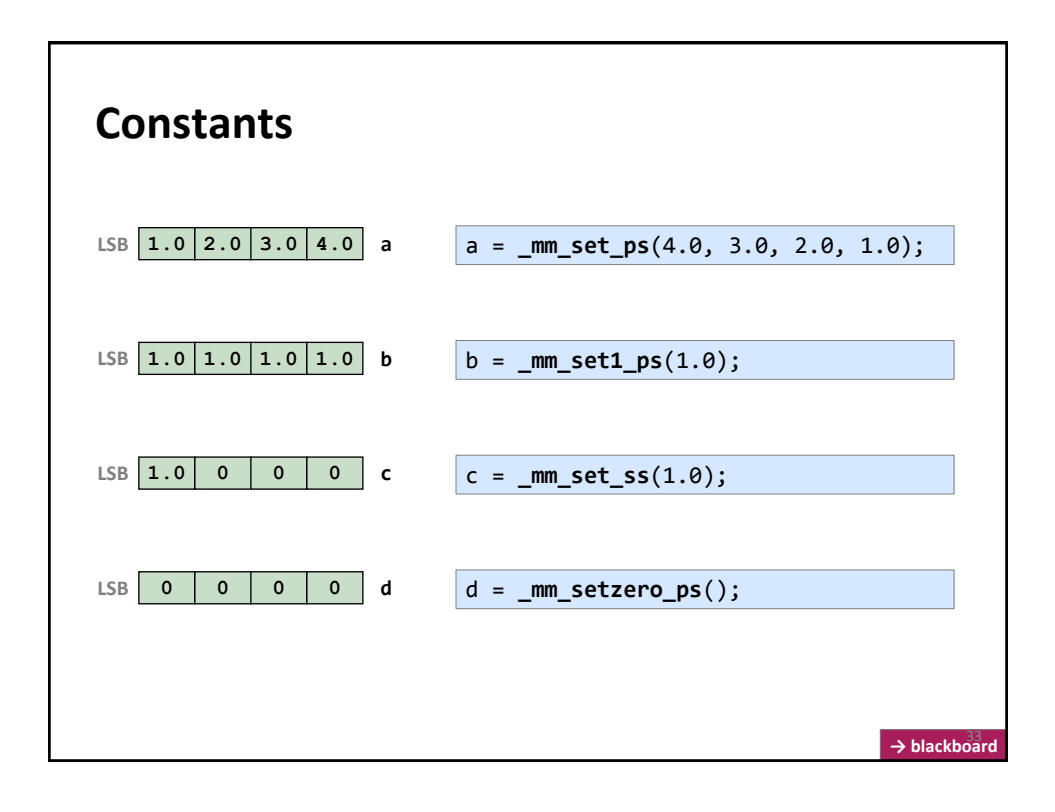

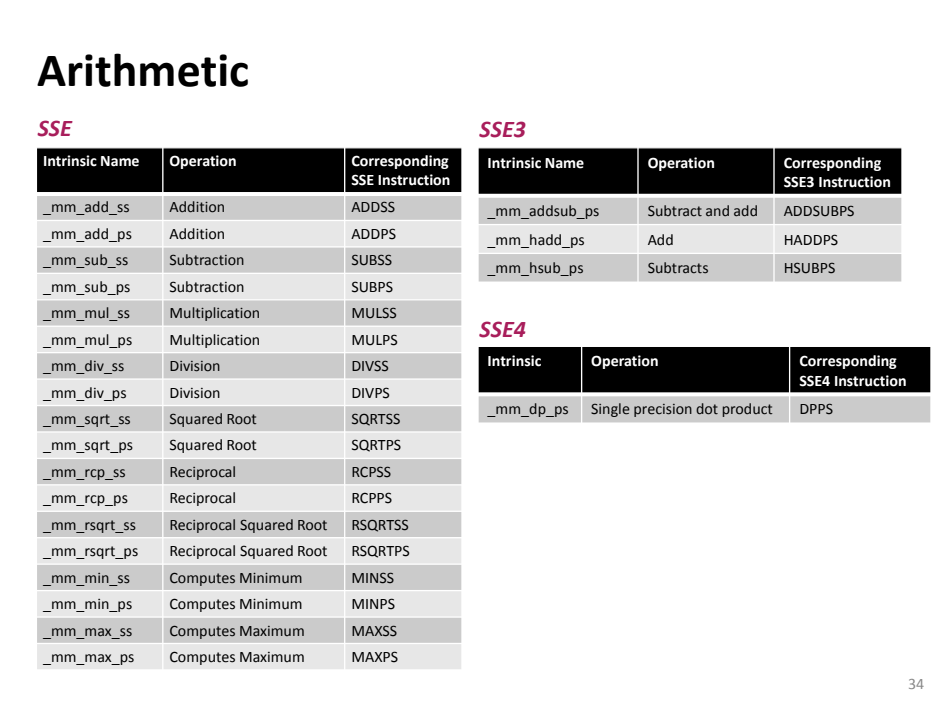

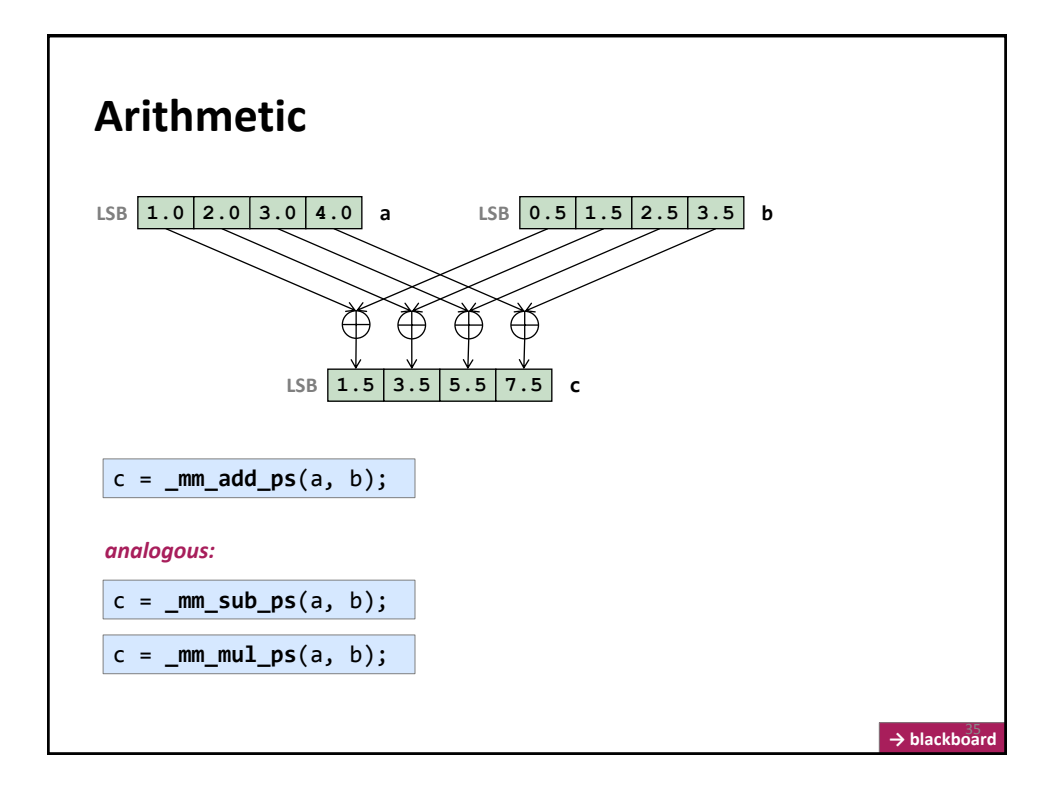

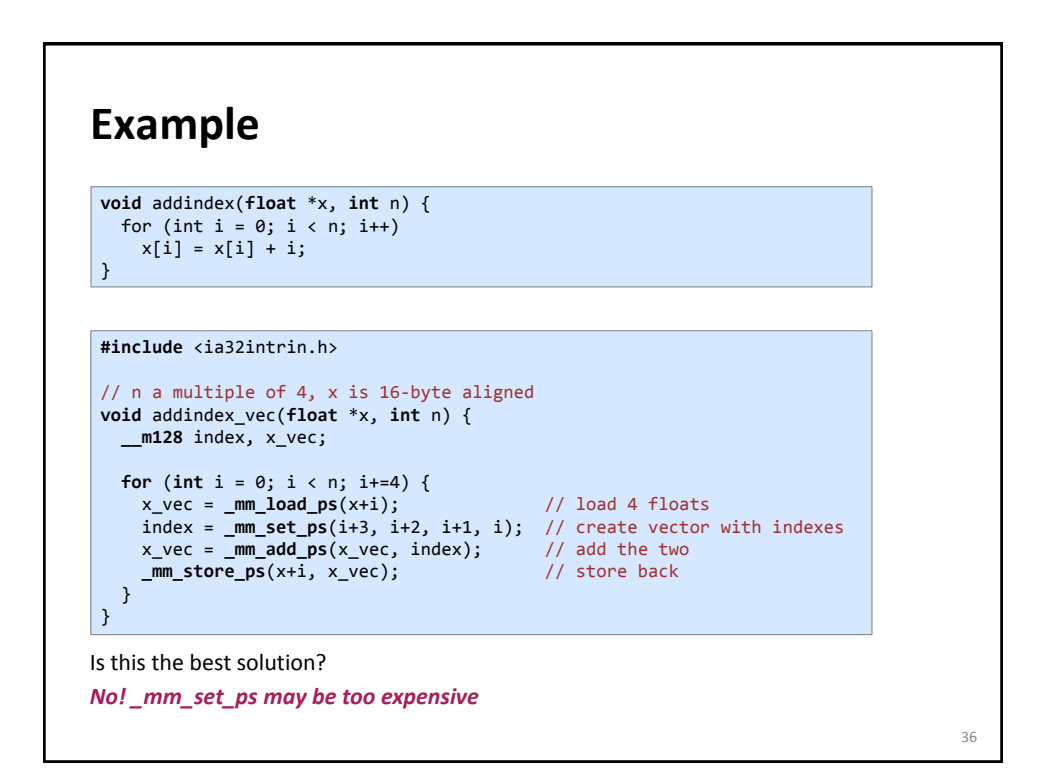

### **Example**

```
void addindex(float *x, int n) {
 for (int i = 0; i < n; i++)x[i] = x[i] + i;}
```
**#include** <ia32intrin.h>

} }

```
// n a multiple of 4, x is 16-byte aligned
void addindex_vec(float *x, int n) {
  __m128 x_vec, init, incr;
ind = _mm_set_ps(3, 2, 1, 0);
incr = _mm_set1_ps(4); 
for (int i = 0; i < n; i+=4) {
   x_vec = _mm_load_ps(x+i); <br>x_vec = _mm_add_ps(x_vec, ind); // load 4 floats<br>ind = _mm_add_ps(ind, incr); // update ind
 x_vec = _mm_add_ps(x_vec, ind); // add the two
  ind = _mm_add_ps(ind, incr); // update ind
     _mm_store_ps(x+i, x_vec); // store back
```
How does the code style differ from scalar code? *Intrinsics force scalar replacement!* **37** 

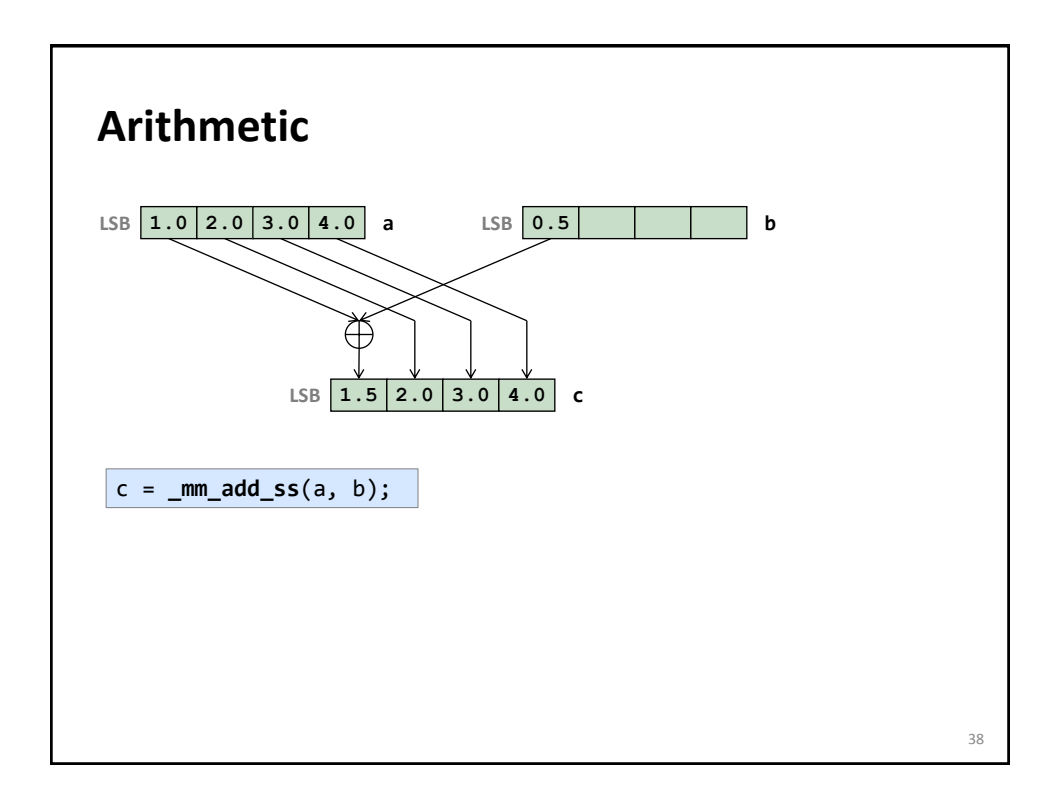

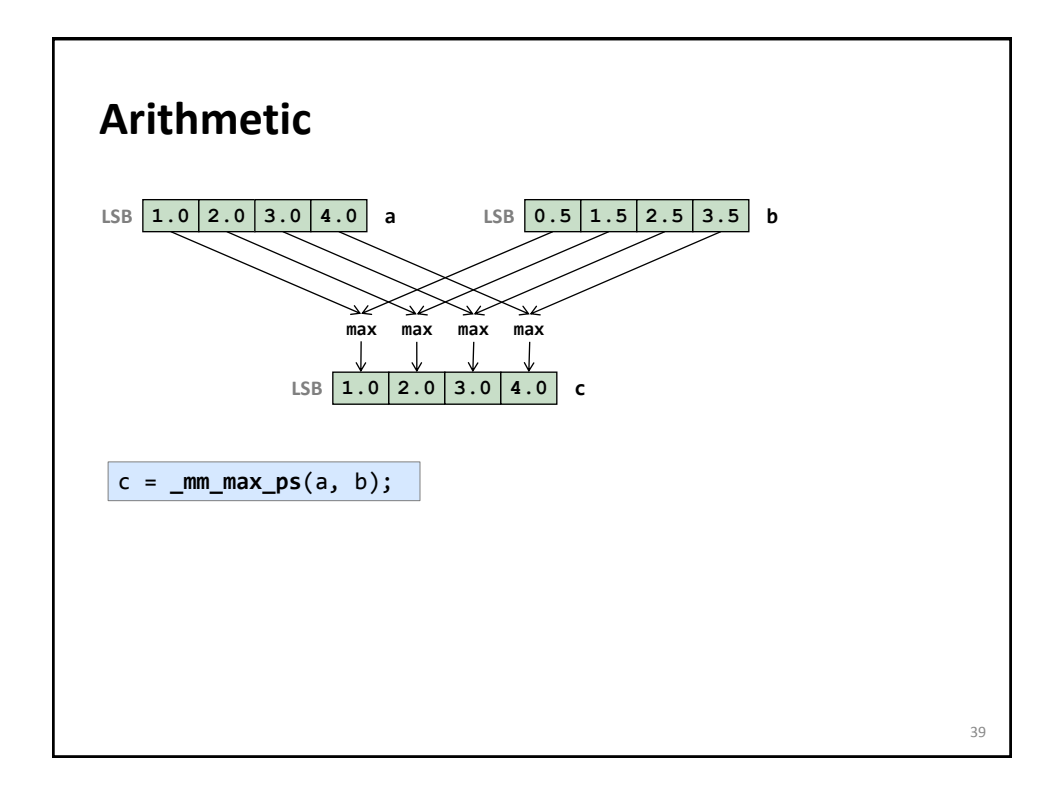

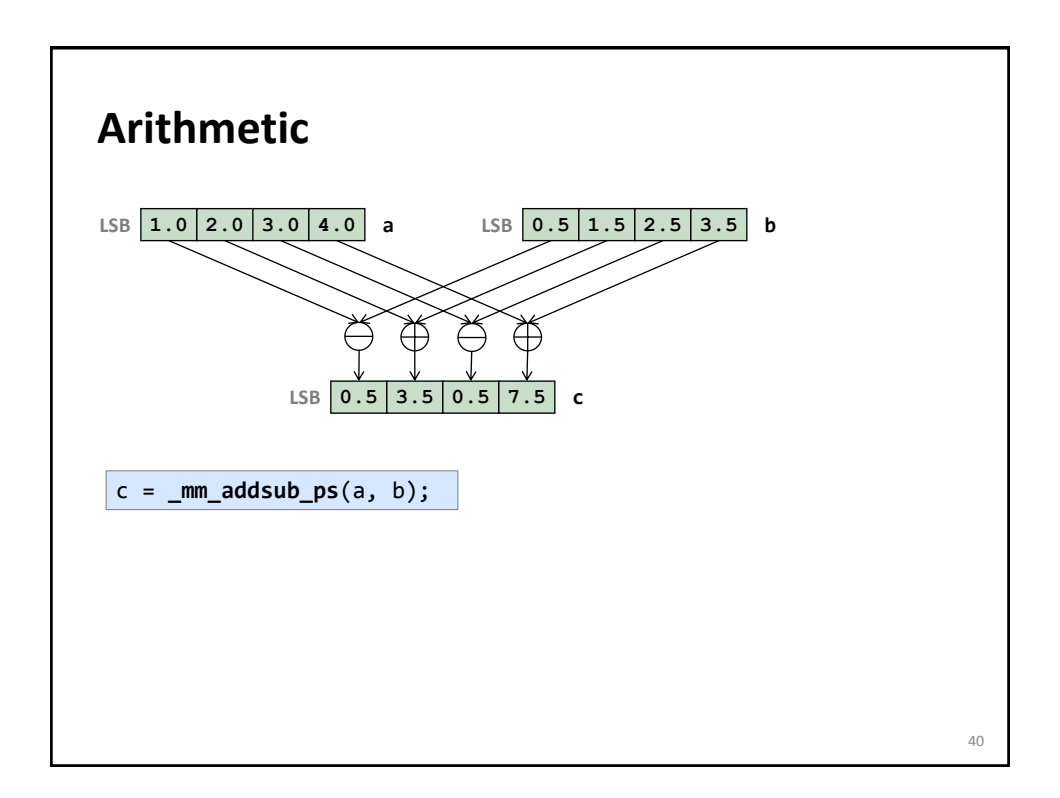

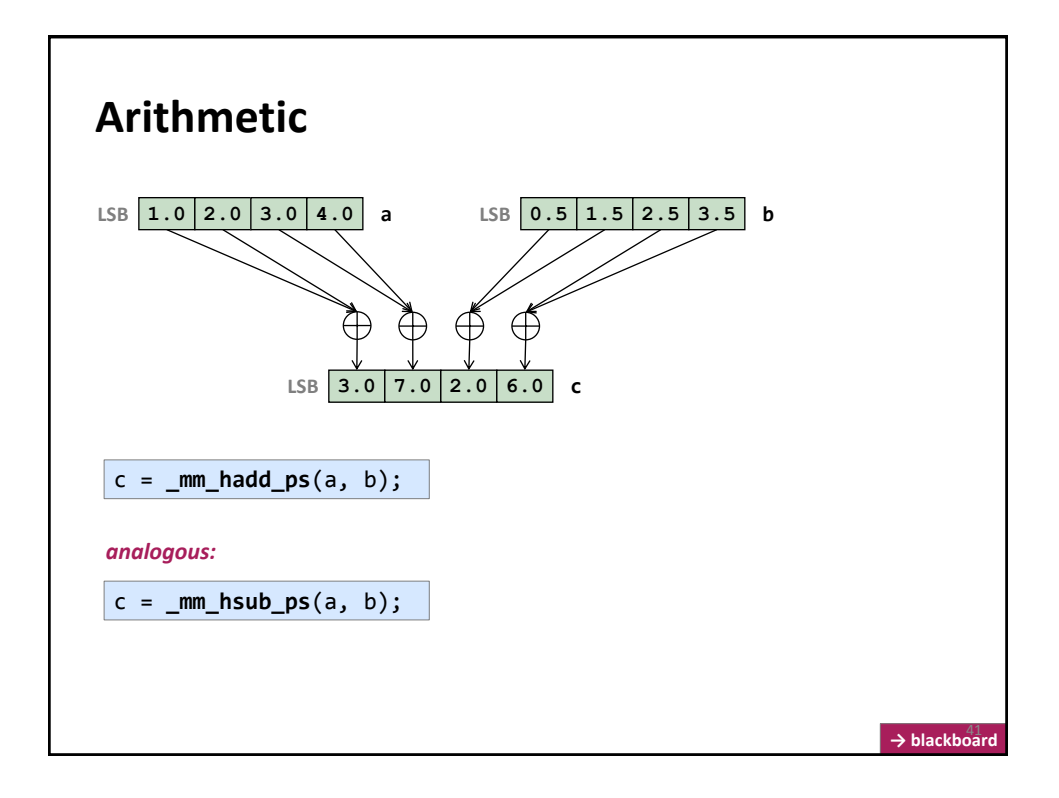

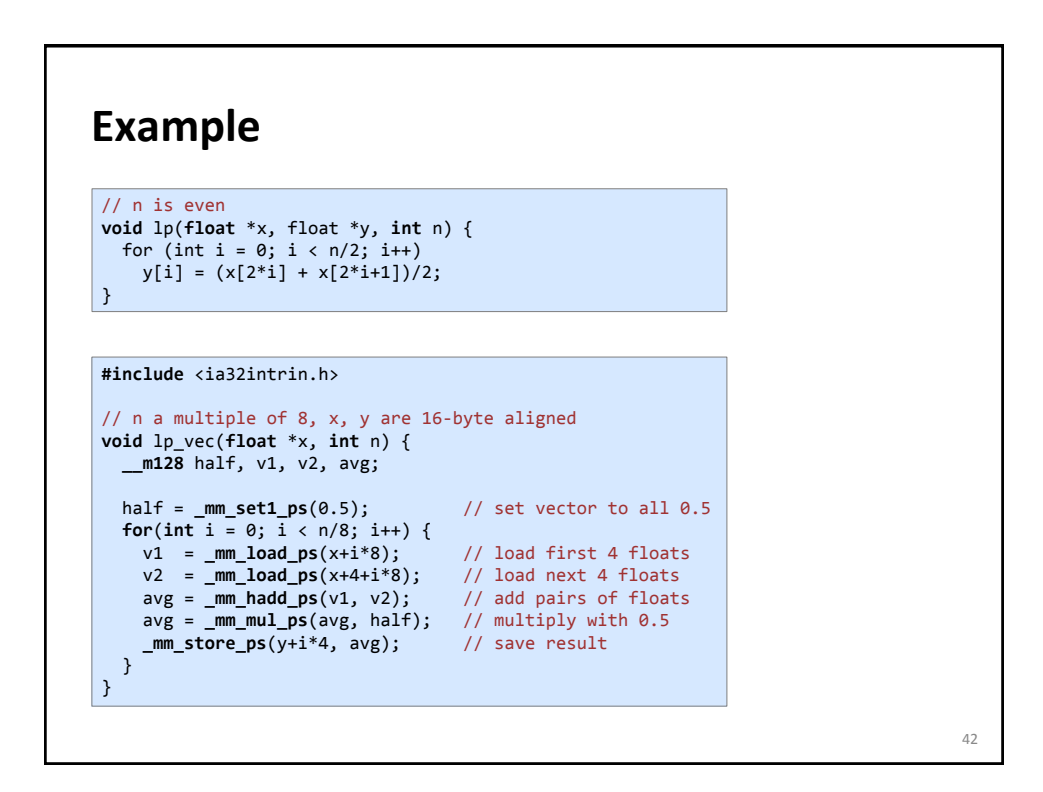

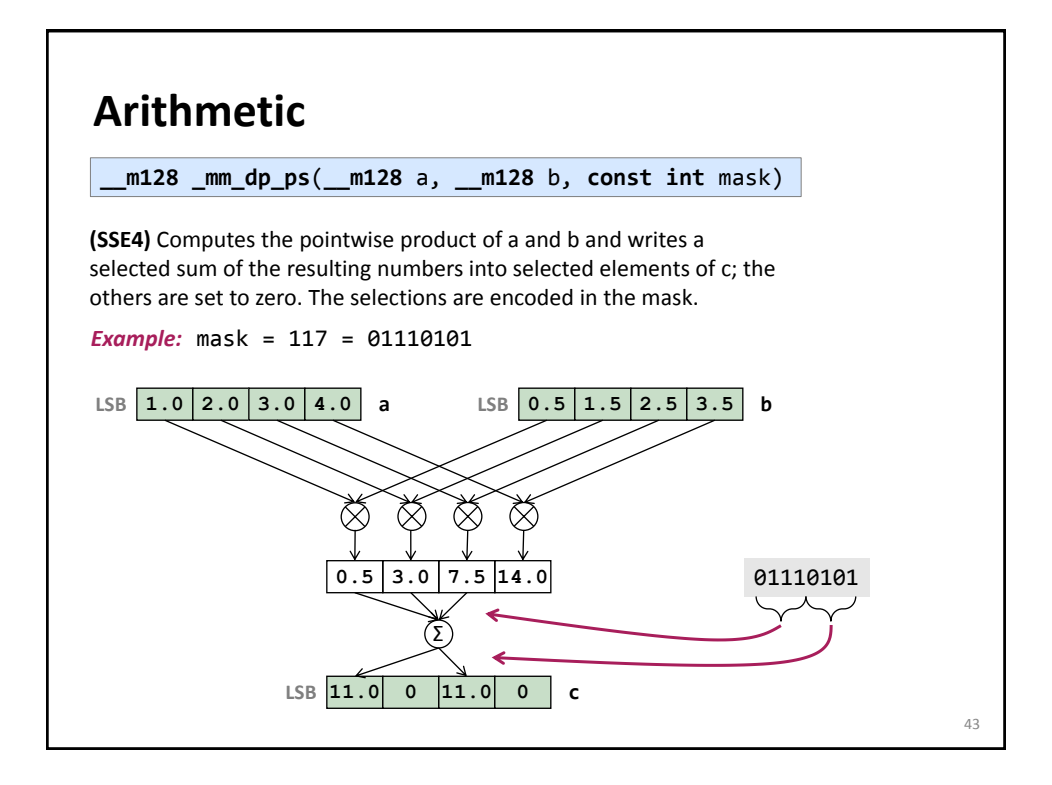

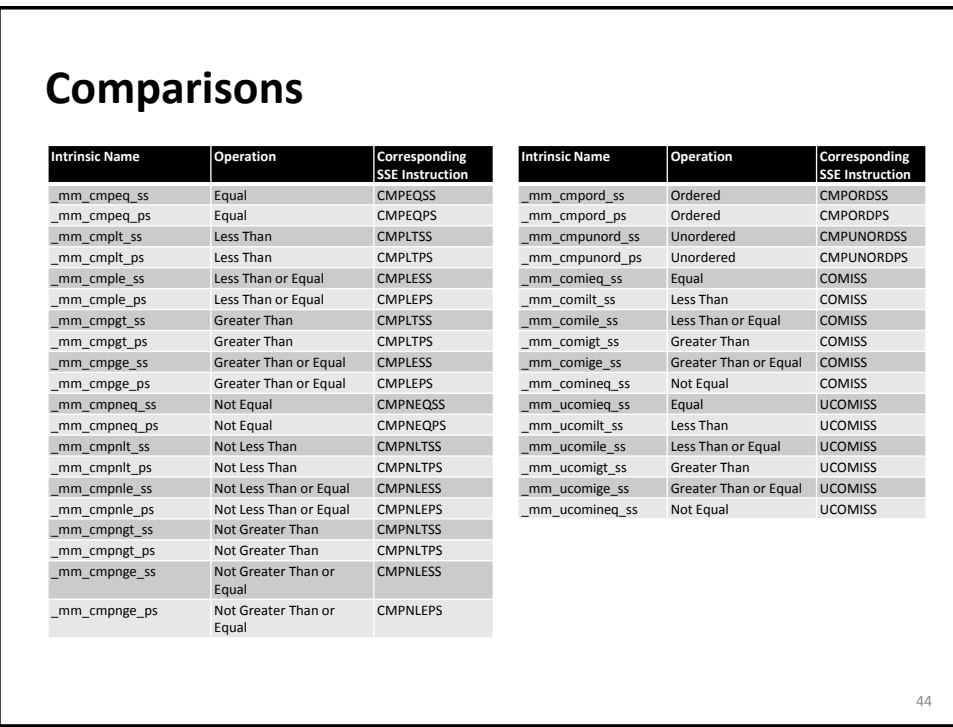

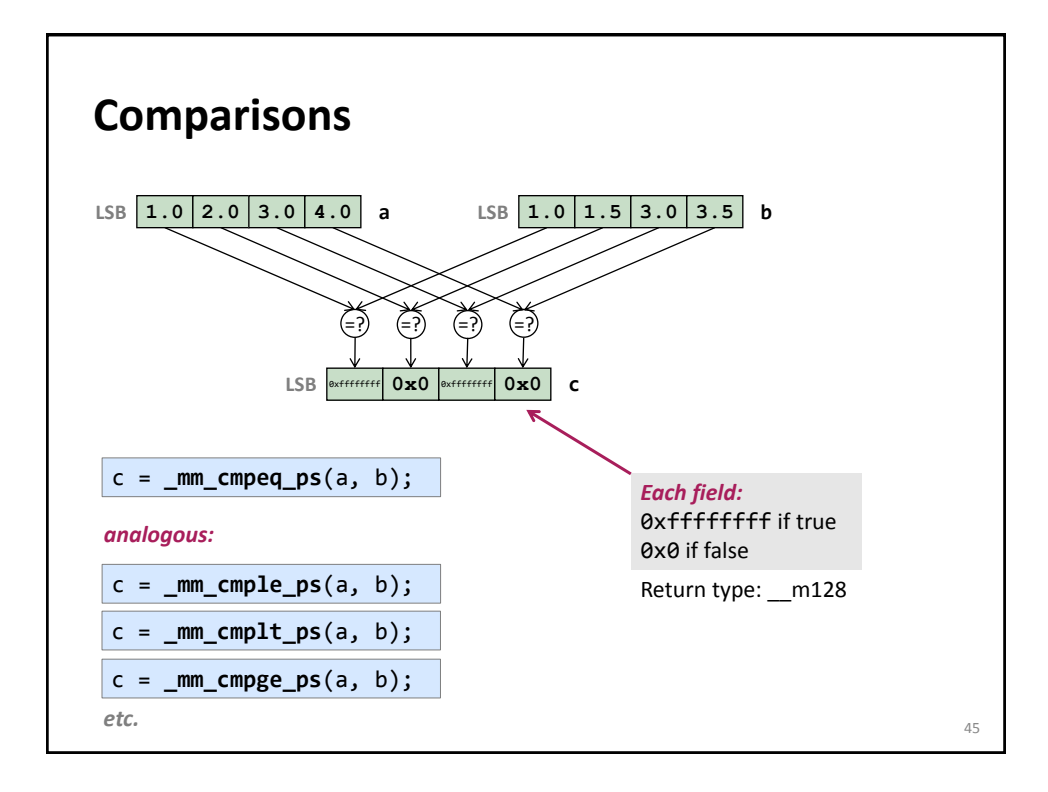

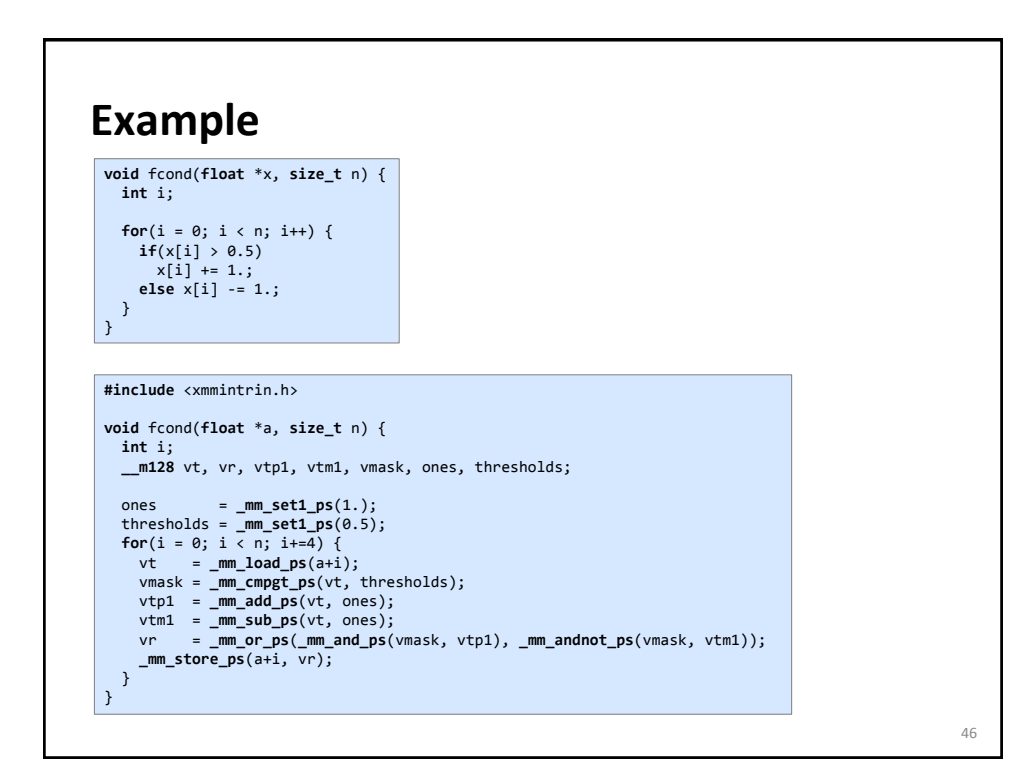

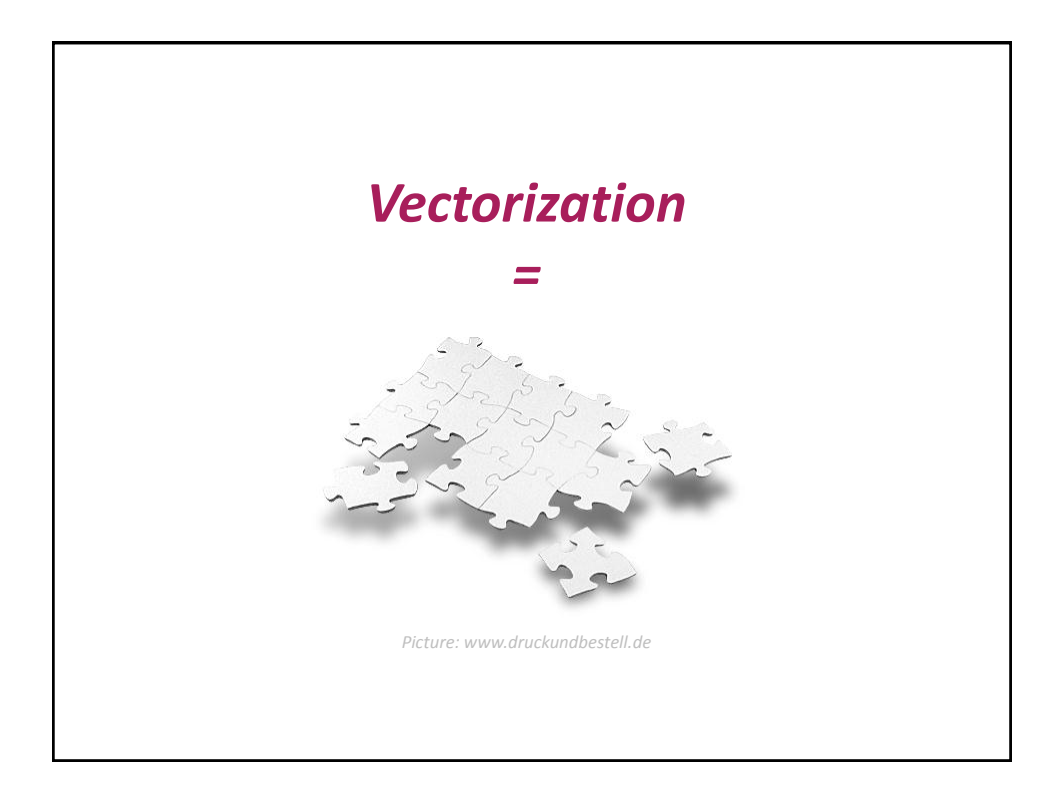

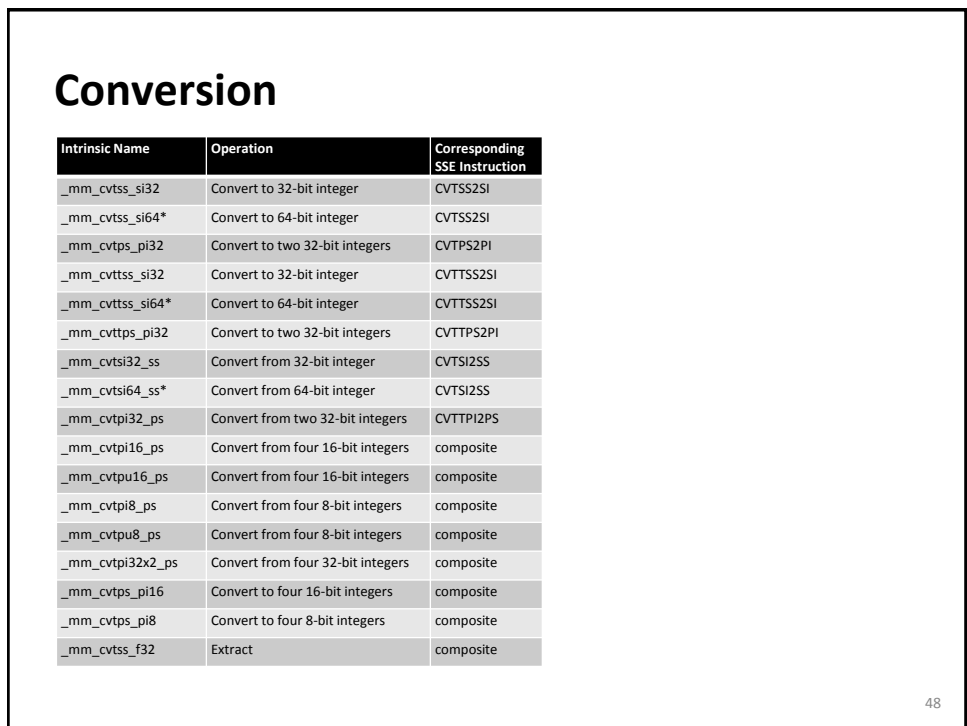

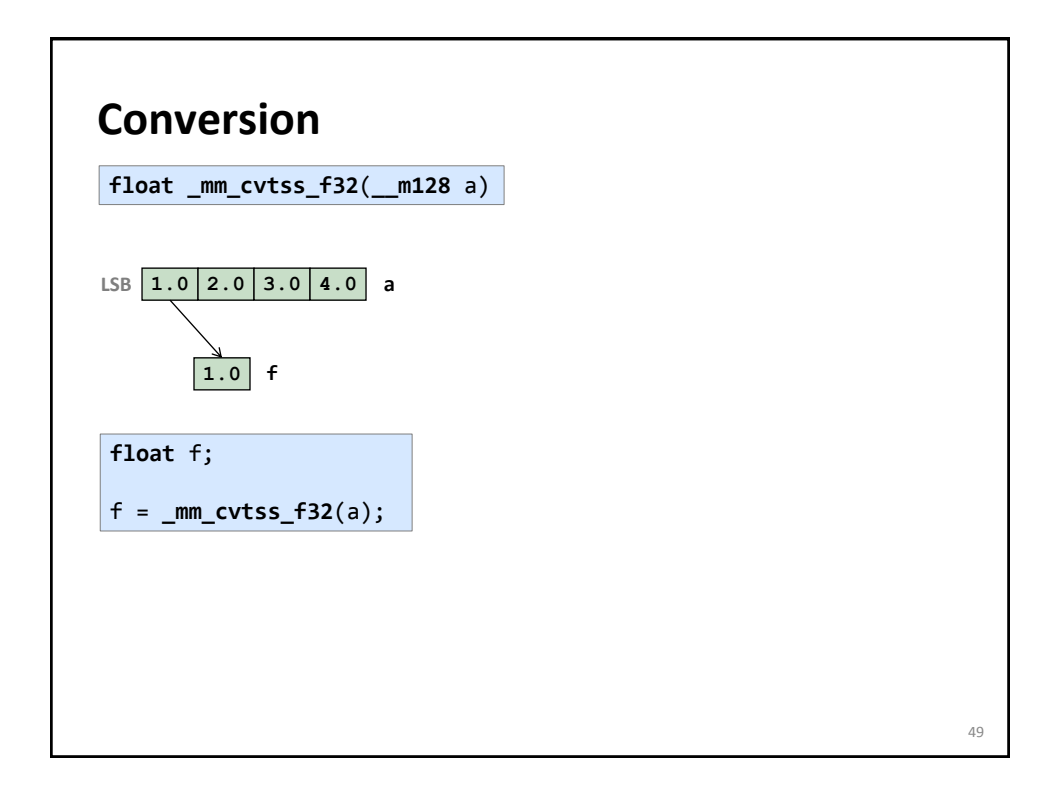

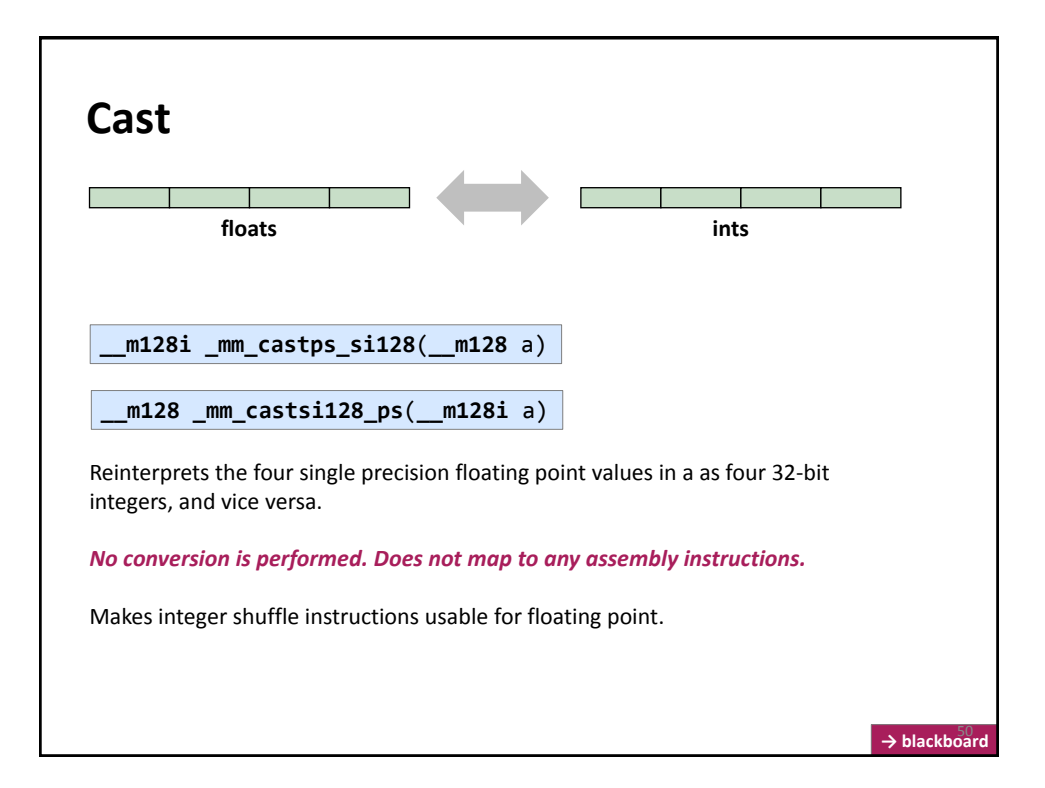

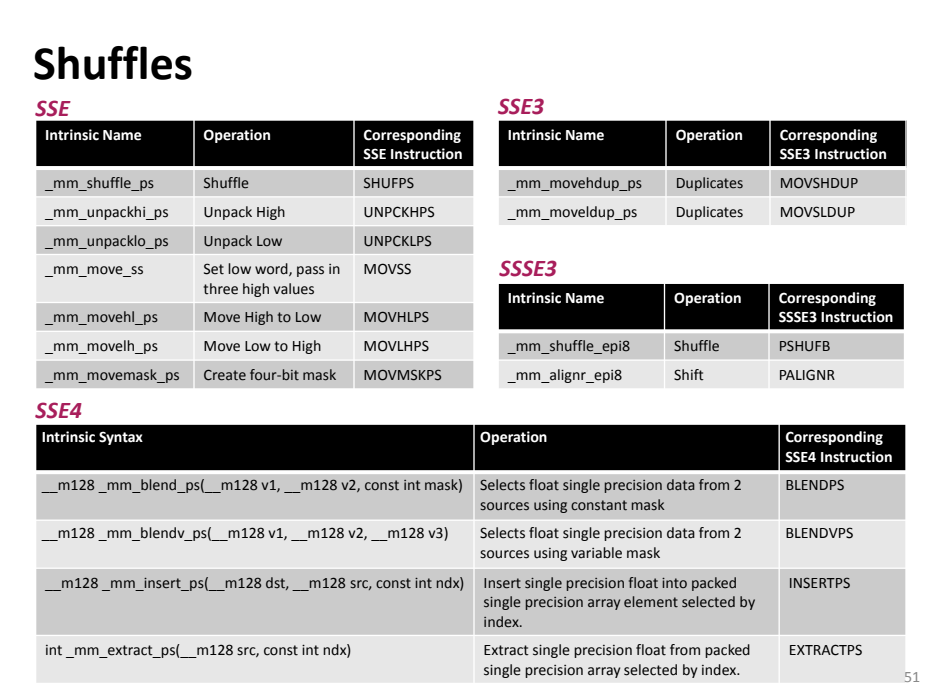

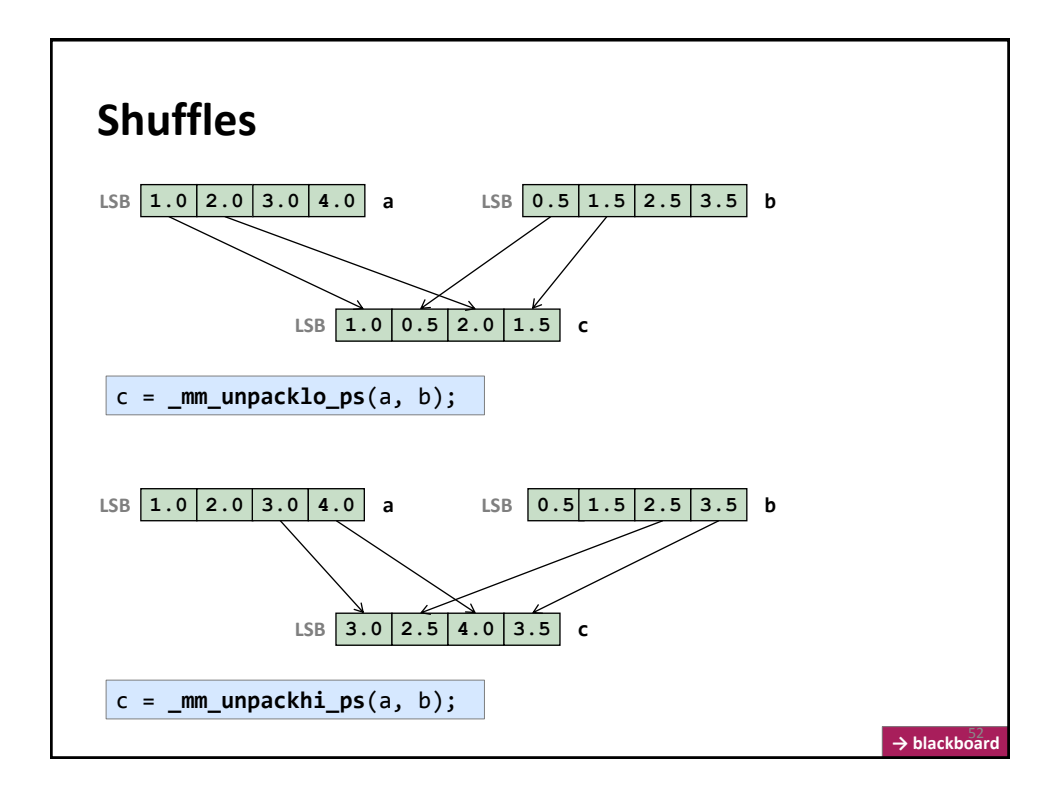

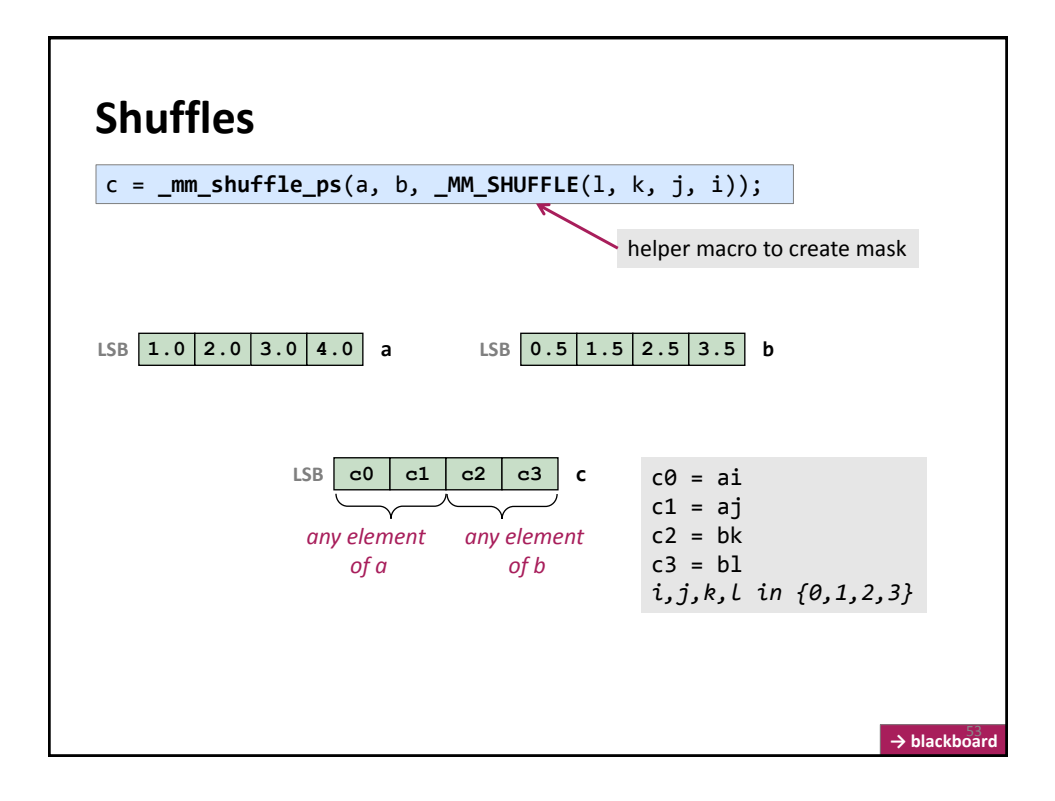

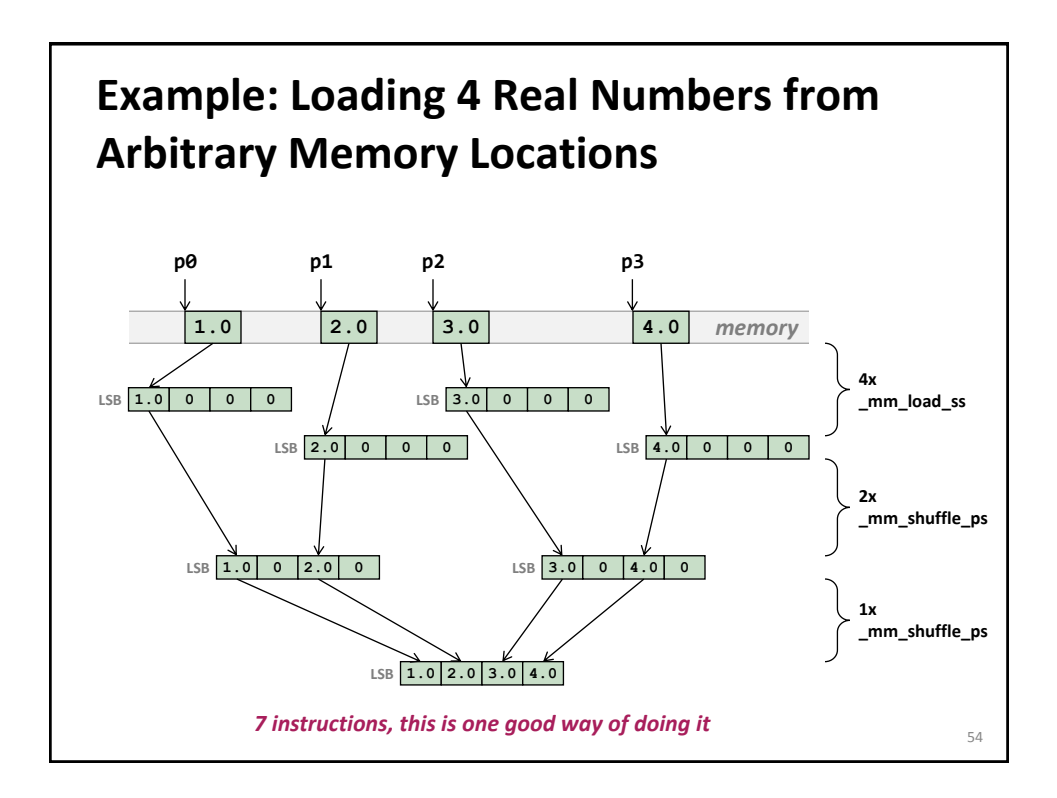

### **Code For Previous Slide**

```
#include <ia32intrin.h>
```

```
__m128 LoadArbitrary(float *p0, float *p1, float *p2, float *p3) {
 __m128 a, b, c, d, e, f;
```

```
 a = _mm_load_ss(p0);
 b = _mm_load_ss(p1);
```

```
c = \texttt{mm\_load\_ss}(p2);
```
}

```
 d = _mm_load_ss(p3);
 e = \frac{m}{2}mm shuffle_ps(a, b, _MM_SHUFFLE(1,0,2,0)); //only zeros are important<br>f = \frac{m}{2}mm shuffle_ps(c, d, _MM_SHUFFLE(1,0,2,0)); //only zeros are important
 f = _mm_shuffle_ps(c, d, _MM_SHUFFLE(1,0,2,0)); //only zeros are important
 return _mm_shuffle_ps(e, f, _MM_SHUFFLE(2,0,2,0));
```
## **Example: Loading 4 Real Numbers from Arbitrary Memory Locations (cont'd)**

- **Whenever possible avoid the previous situation**
- **Restructure algorithm and use the aligned** \_mm\_load\_ps()
- **Other possibility (but likely also yields 7 instructions)**

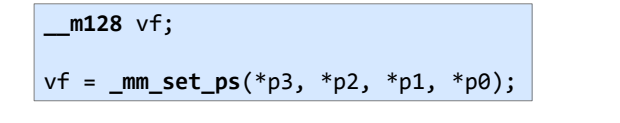

- $\blacksquare$  SSE4: mm insert epi32 **together with** mm castsi128 ps
	- Not clear whether better

56

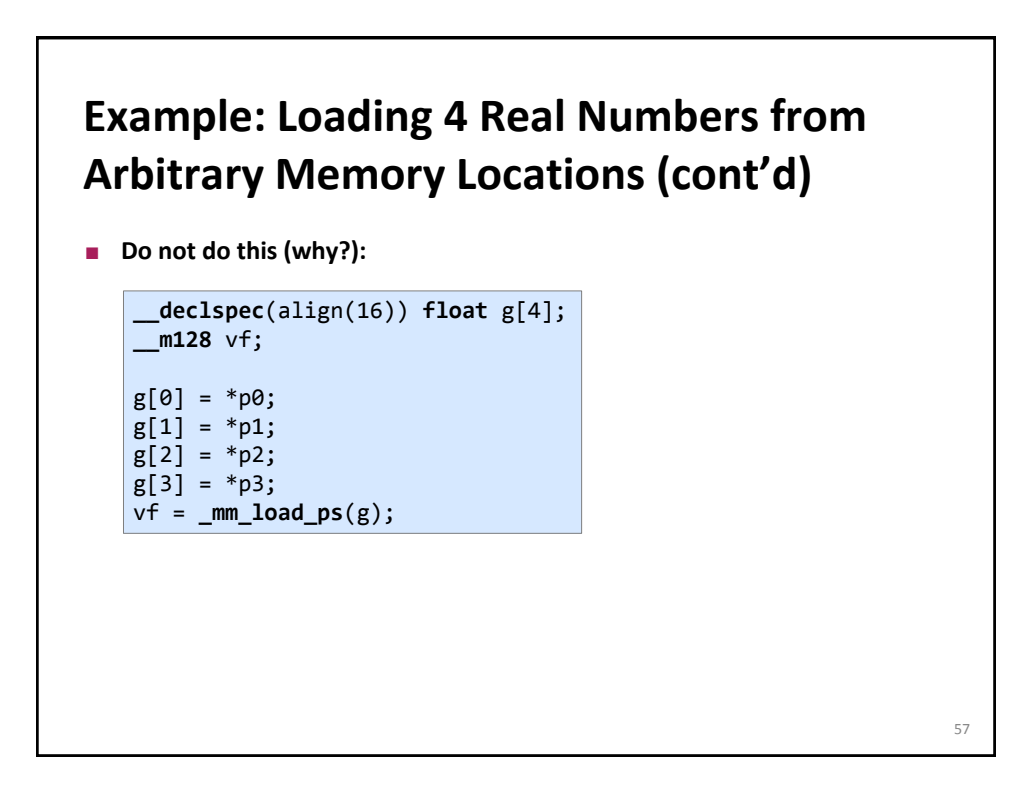

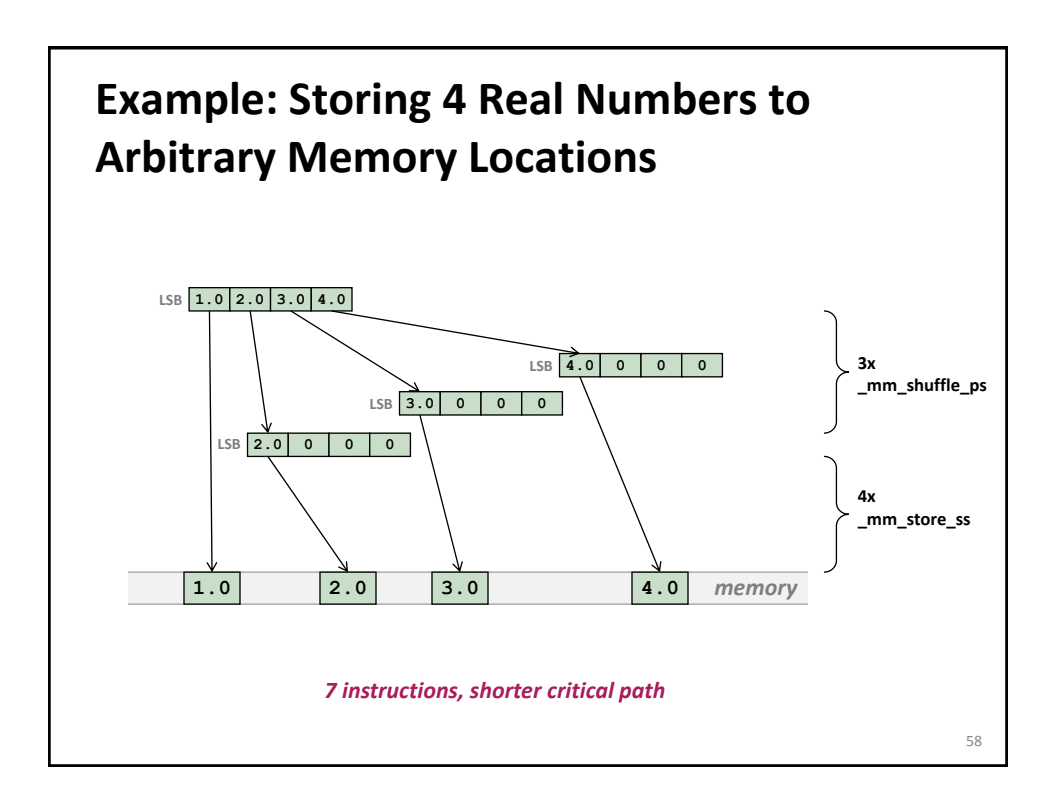

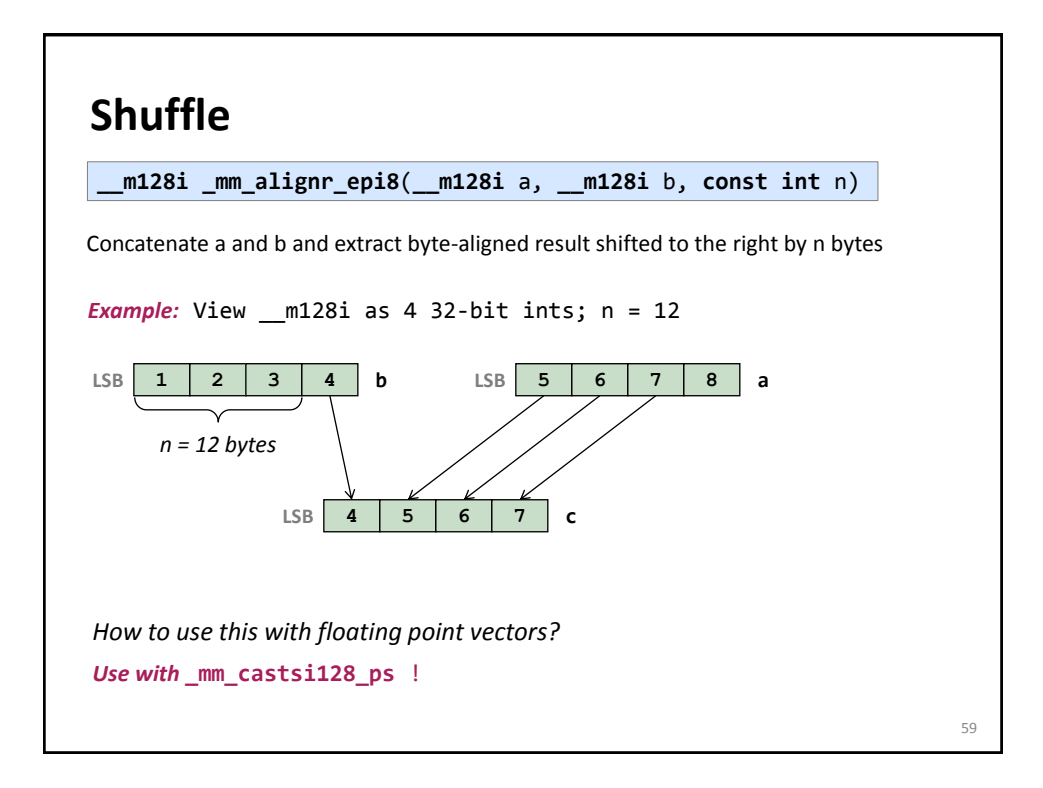

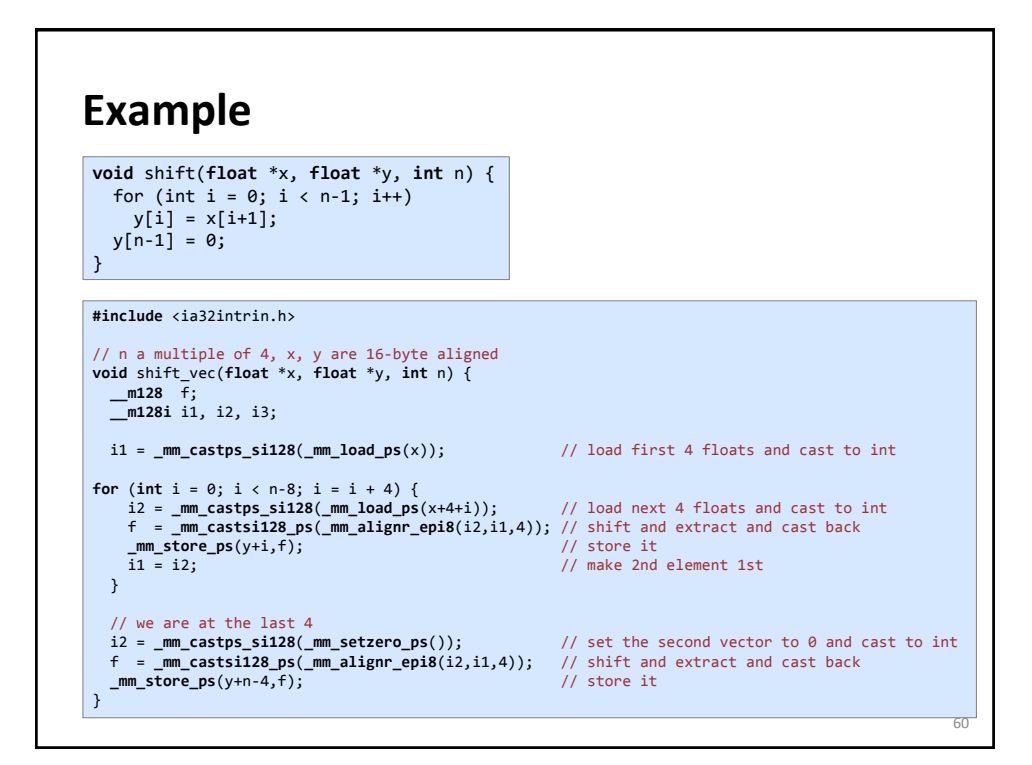

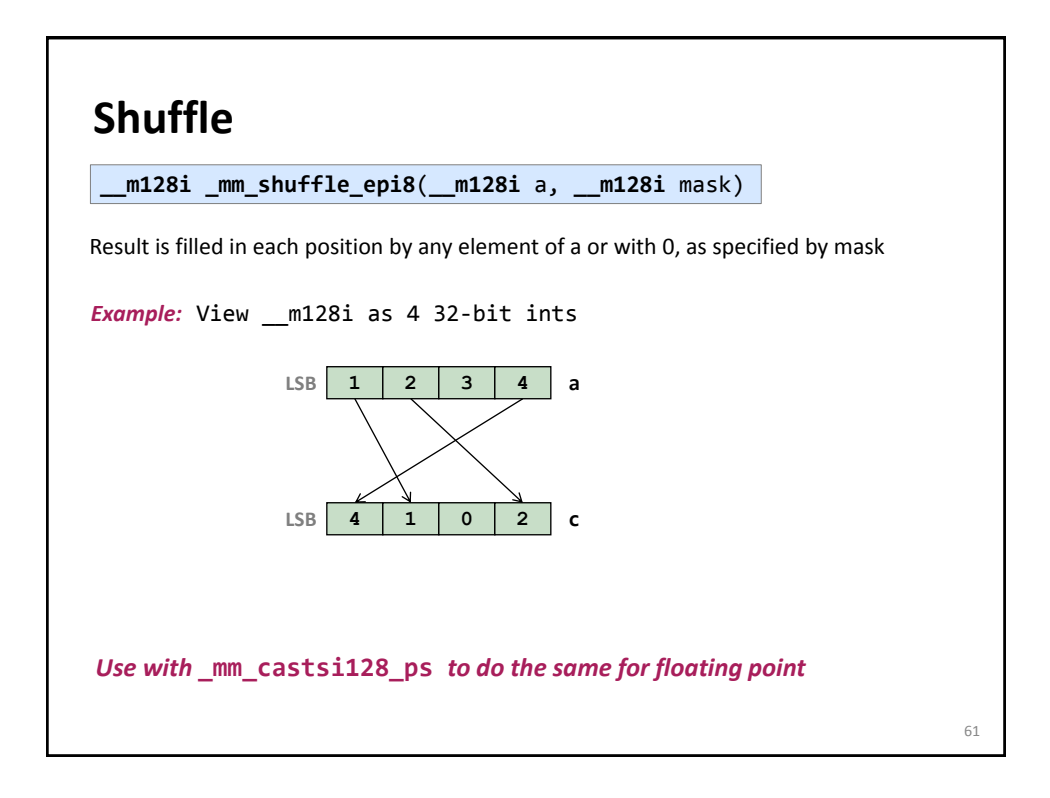

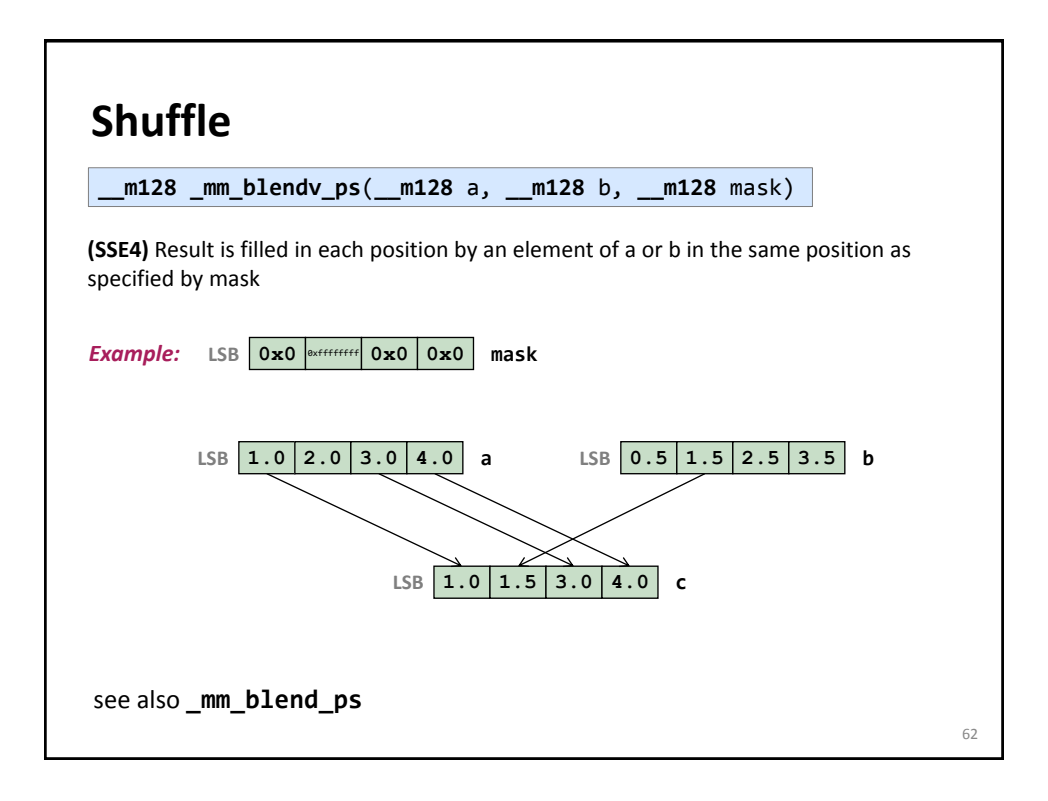

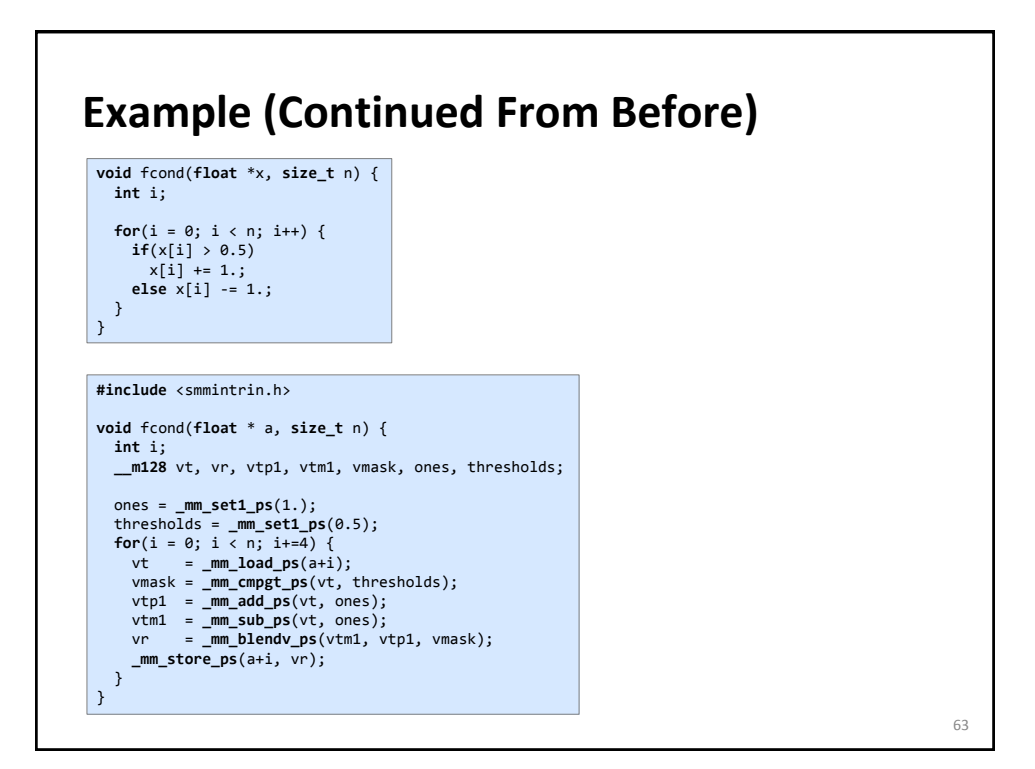

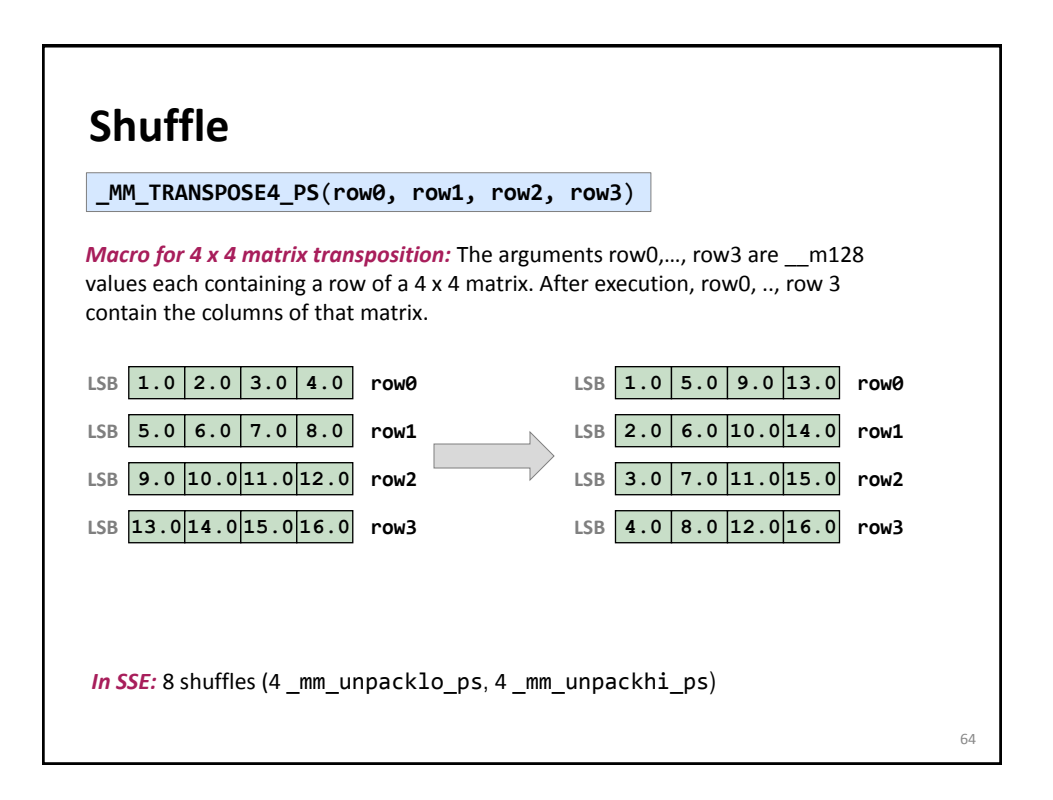

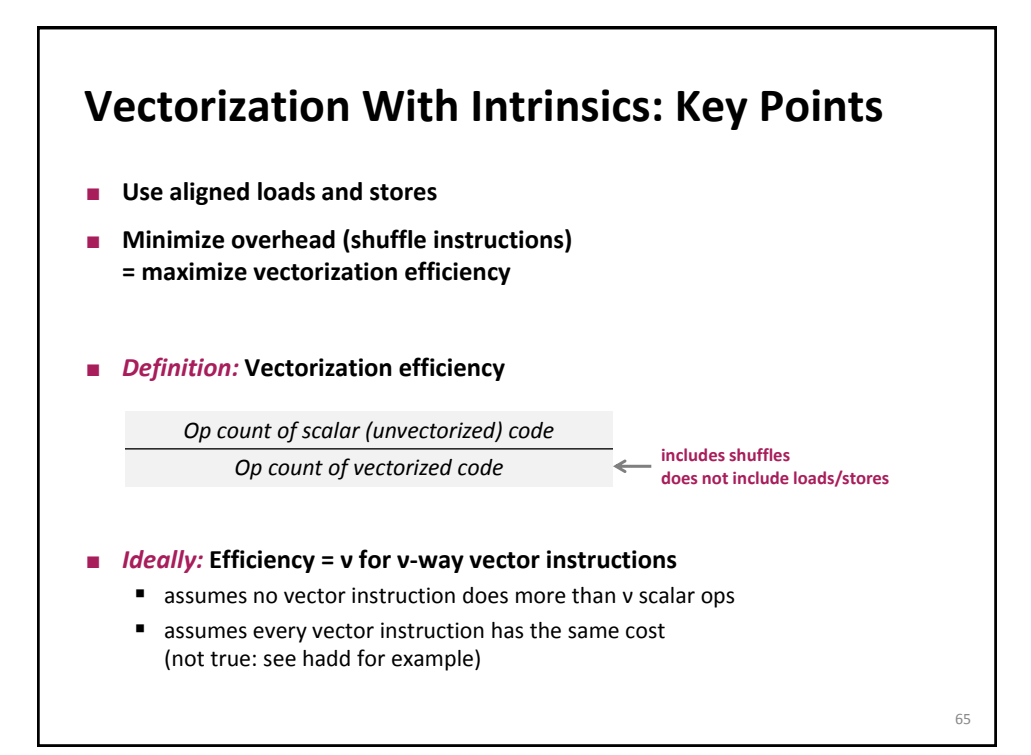

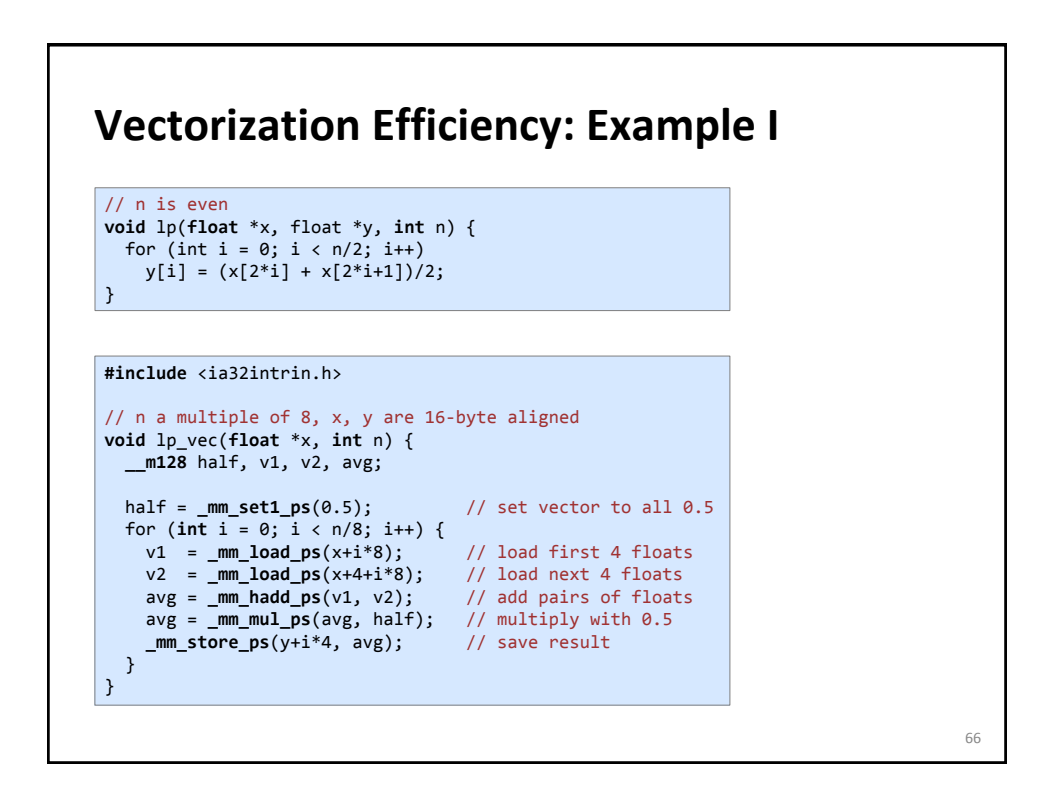

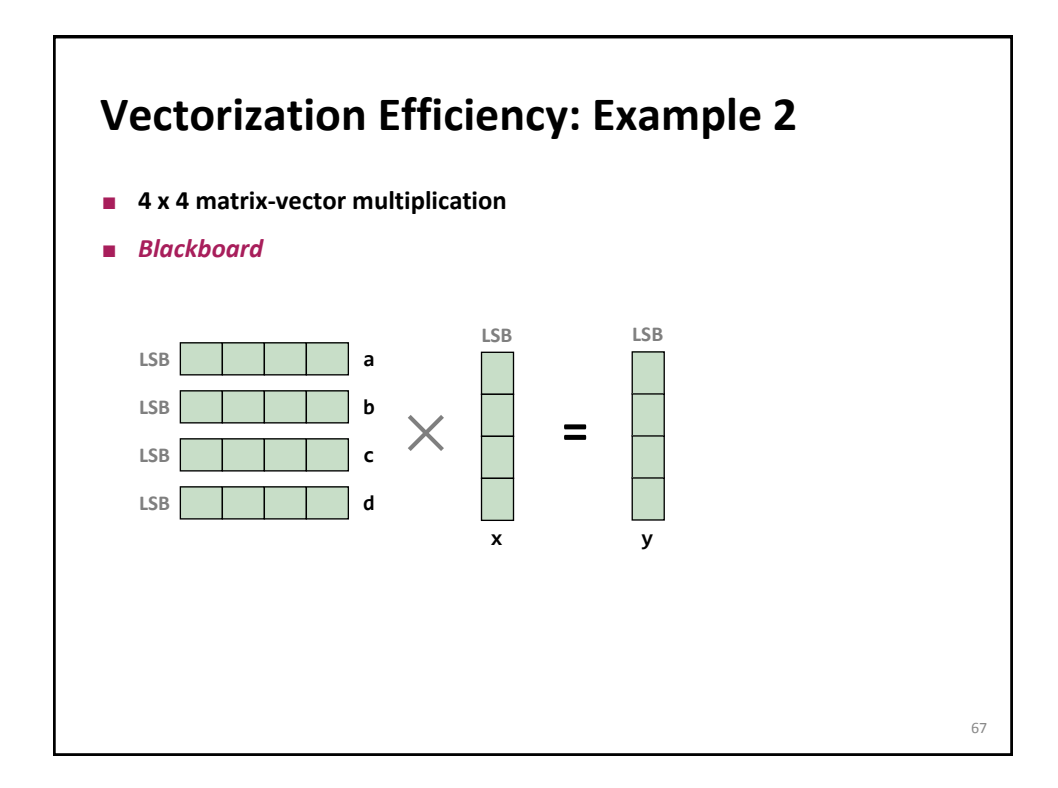

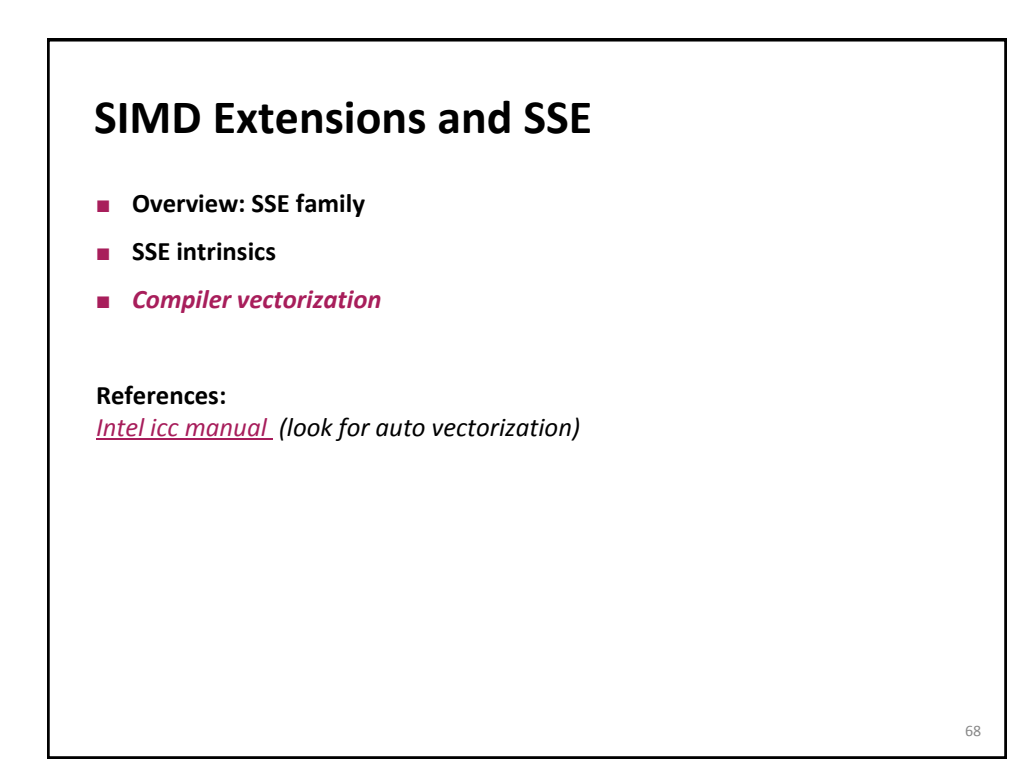

## **Compiler Vectorization**

- **Compiler flags**
- **Aliasing**
- **Proper code style**
- **Alignment**

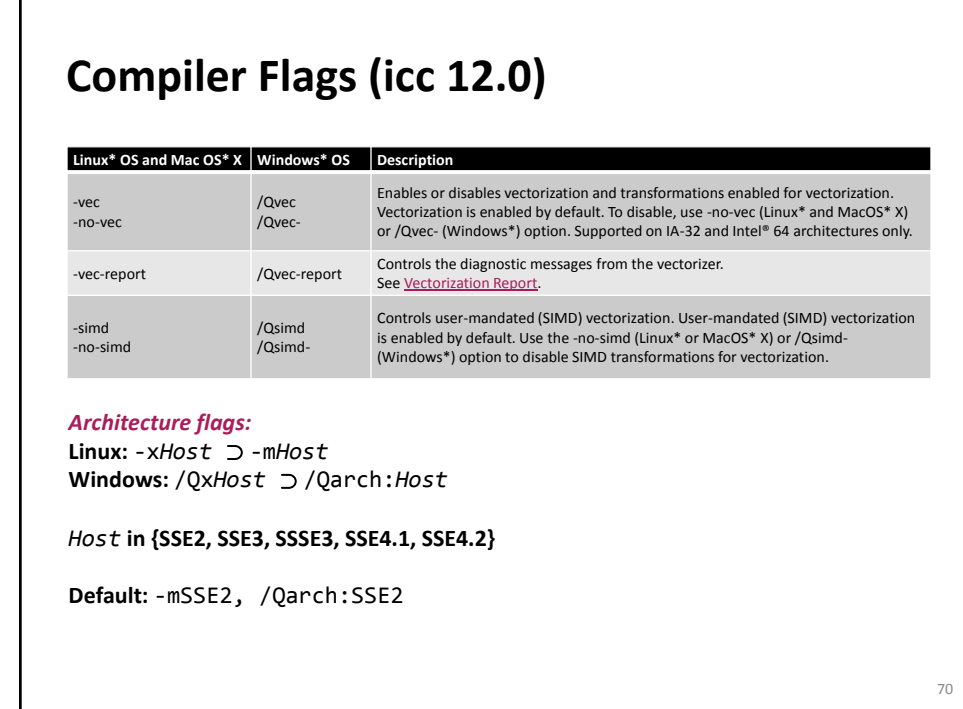

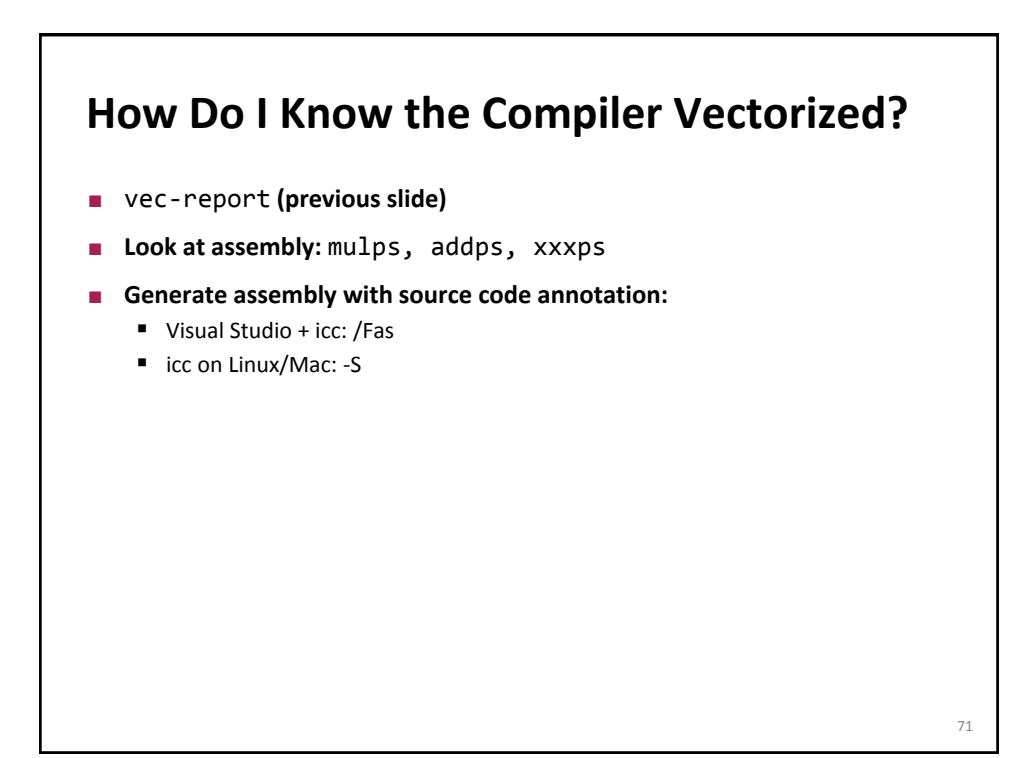

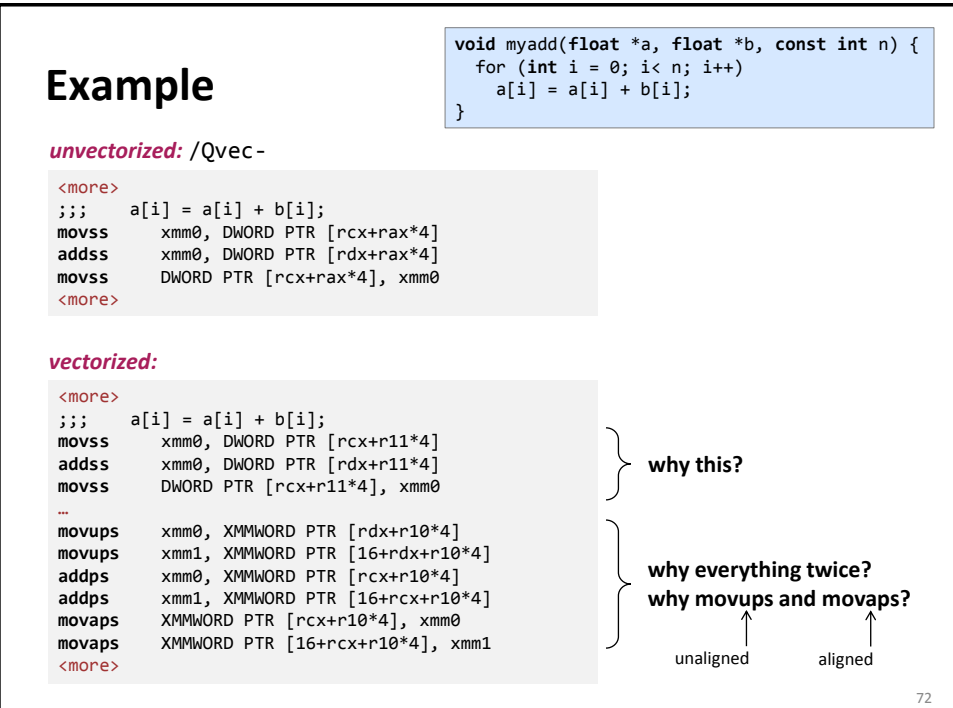

### **Aliasing**

**for**  $(i = 0; i < n; i++)$  $a[i] = a[i] + b[i];$ 

Cannot be vectorized in a straightforward way due to potential aliasing.

However, in this case compiler can insert runtime check:

**if**  $(a + n < b \mid b + n < a)$  /\* vectorized loop \*/ ... **else** /\* serial loop \*/ ...

**Removing Aliasing Globally with compiler flag:**  -fno-alias, /Oa -fargument-noalias, /Qalias-args- (function arguments only) **For one loop: pragma For specific arrays: restrict (needs compiler flag** –restrict, /Qrestrict) **void** add(**float** \*a, **float** \*b, **int** n) {  **#pragma ivdep for**  $(i = 0; i < n; i++)$  $a[i] = a[i] + b[i];$ } **void** add(**float** \***restrict** a, **float** \***restrict** b, **int** n) { **for**  $(i = 0; i < n; i++)$  $a[i] = a[i] + b[i];$ } 74

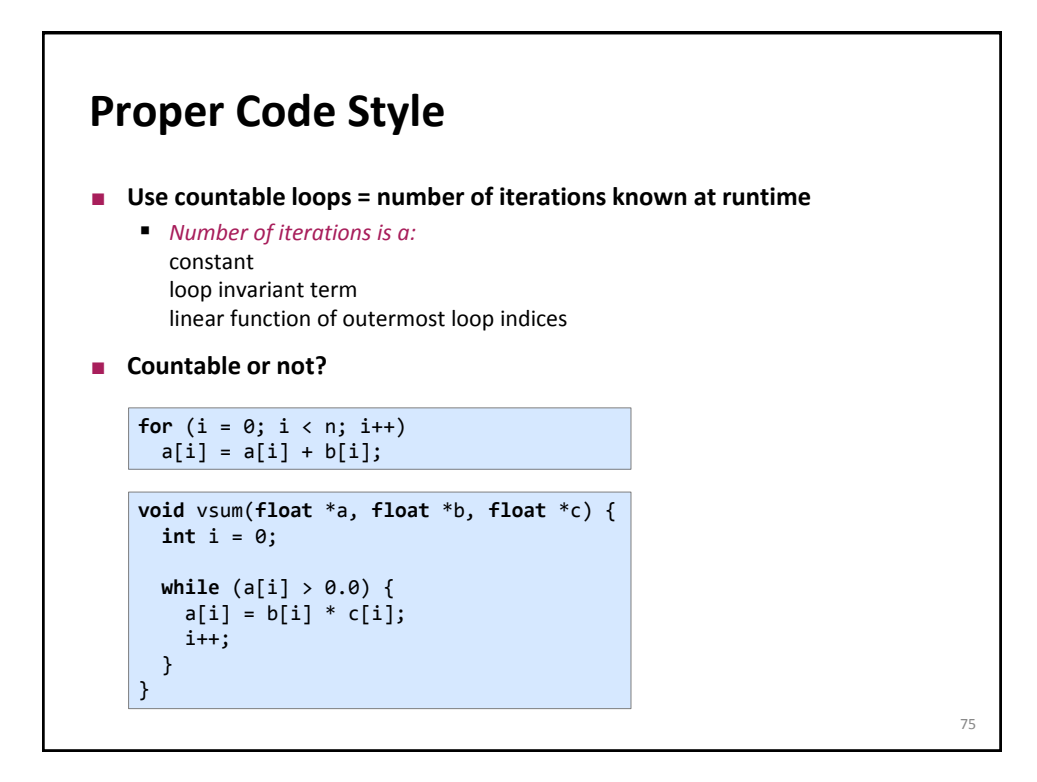

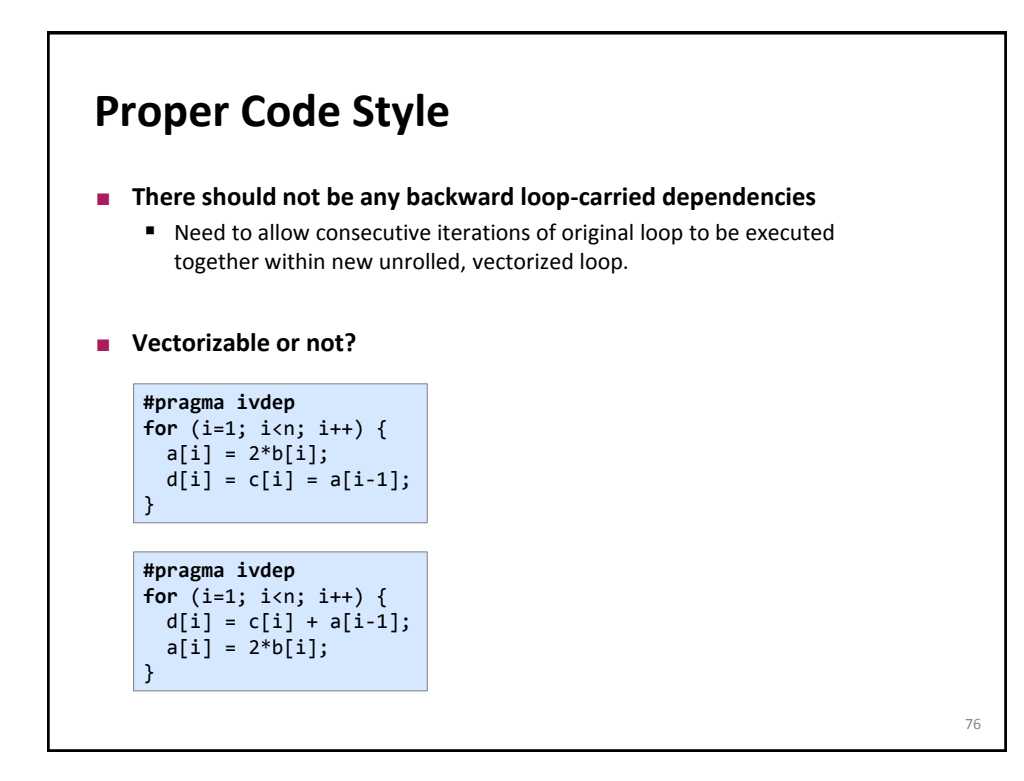

### **Proper Code Style**

■ No special operators and no function calls, unless inlined, either **manually or automatically by the compiler, or they are SIMD (vectorized) functions.**

**#pragma ivdep for** (i=1; i<n; i++) {  $a[i] = foo(b[i]);$ }

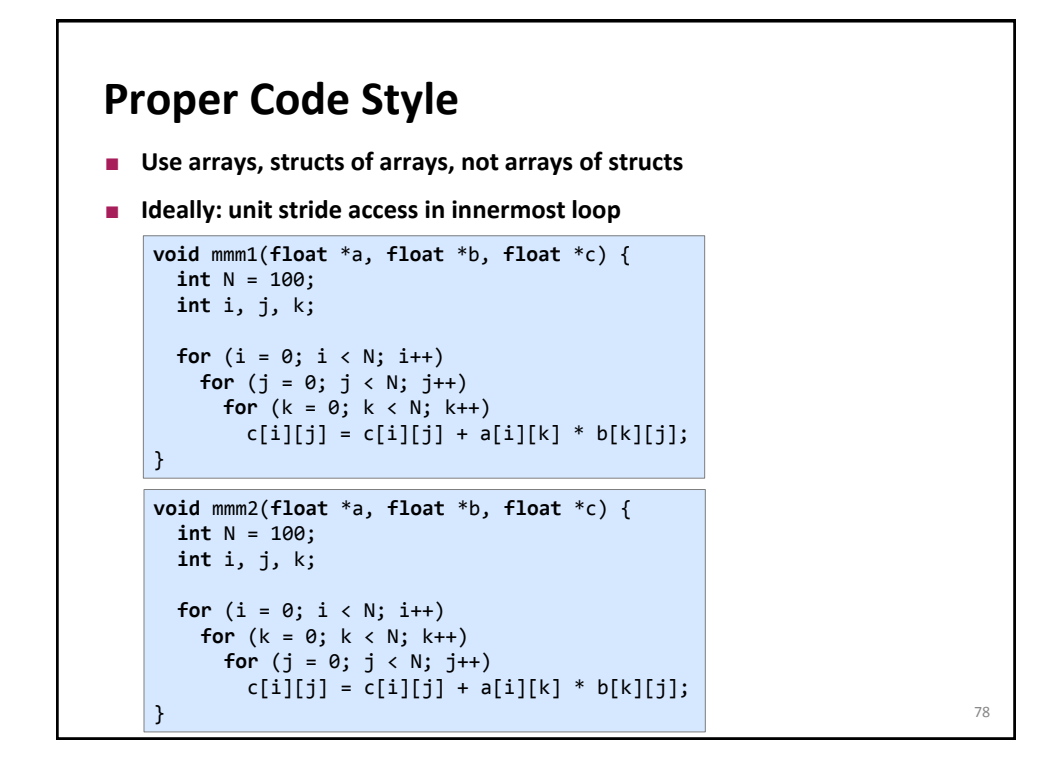

#### **Alignment**

```
float *x = (float *) malloc(1024*sizeof(float));
int i;
for (i = 0; i < 1024; i++)x[i] = 1;
```
Cannot be vectorized in a straightforward way since x may not be aligned

However, the compiler can peel the loop to extract aligned part:

```
float *x = (float *) malloc(1024*sizeof(float));
int i;
peel = \times & 0x0f; /* \times mod 16 */
if (peel != 0) {
 peel = 16 - peel; /* initial segment */
 for (i = 0; i < peel; i++)x[i] = 1;}
/* 16-byte aligned access */
for (i = peel; i < 1024; i++)<br>x[i] = 1;x[i] = 1; 79
```
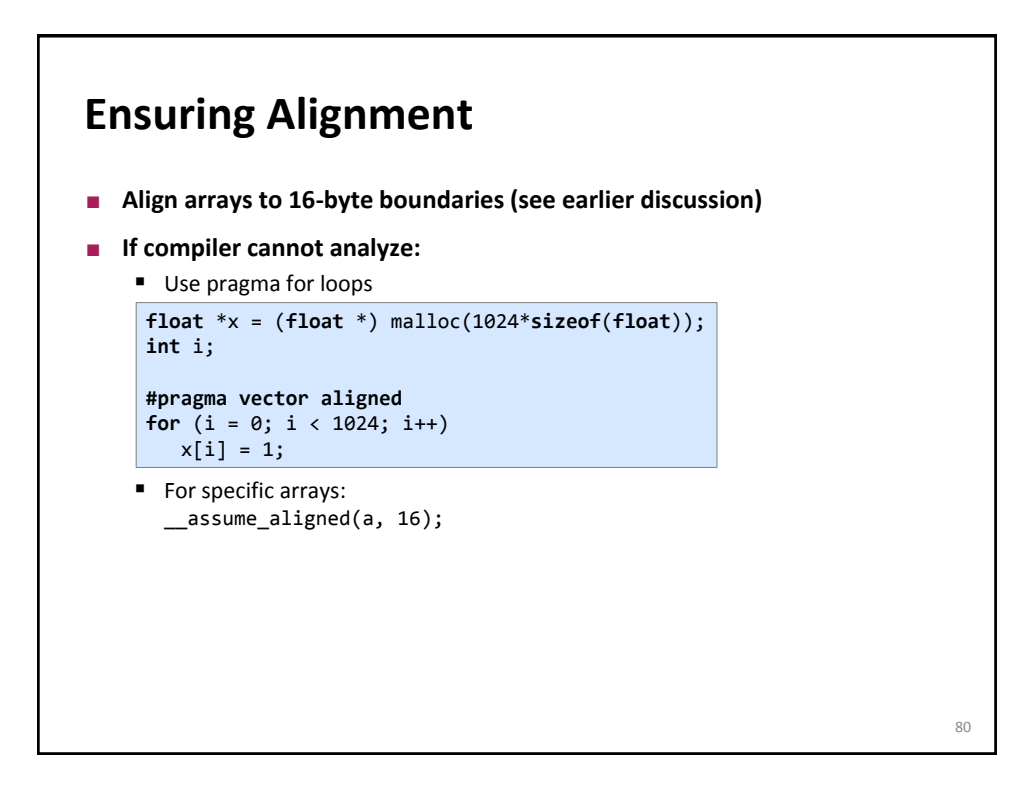

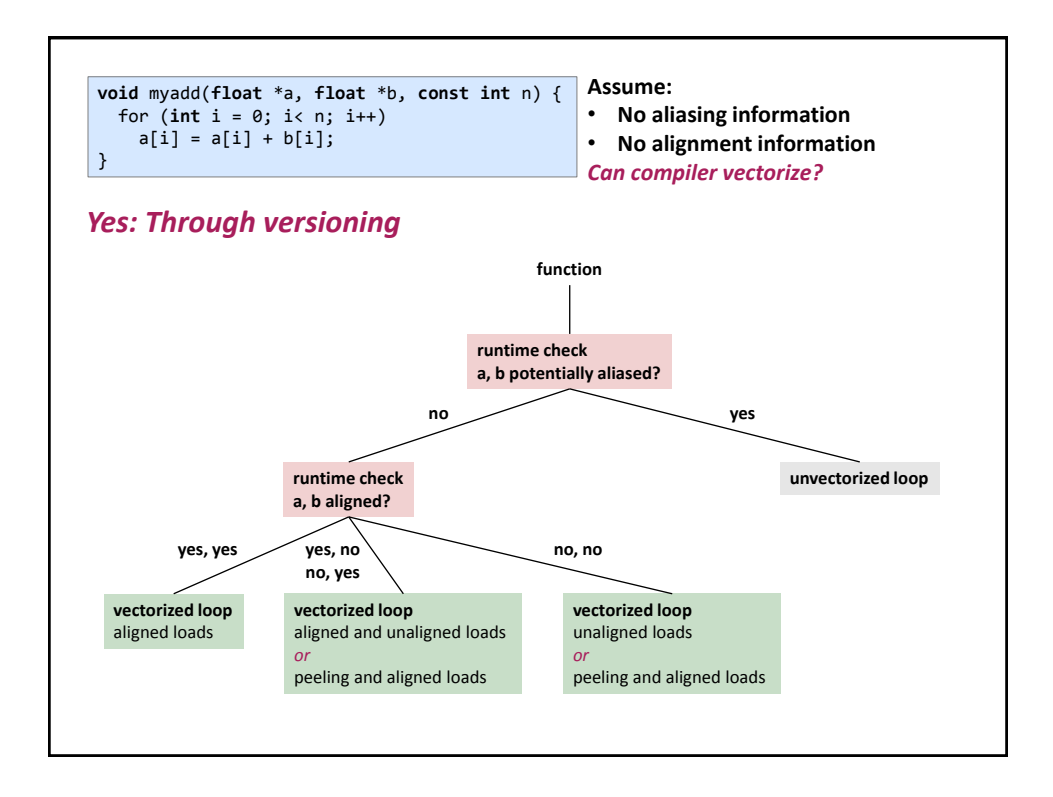

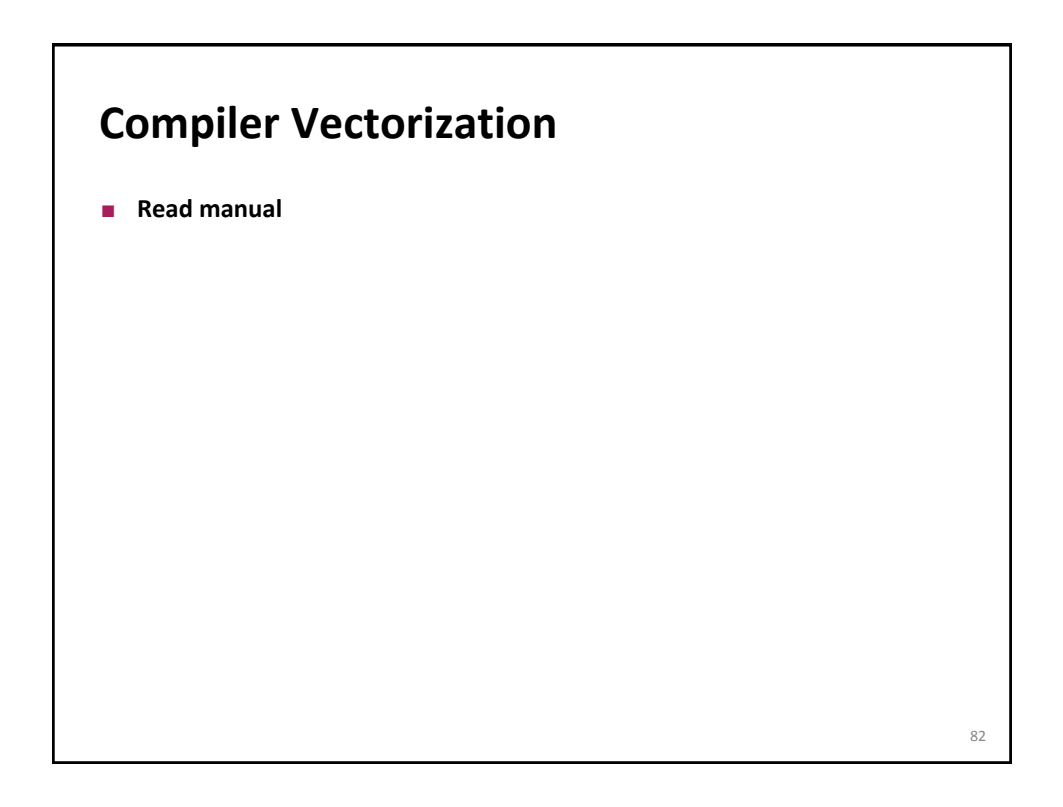